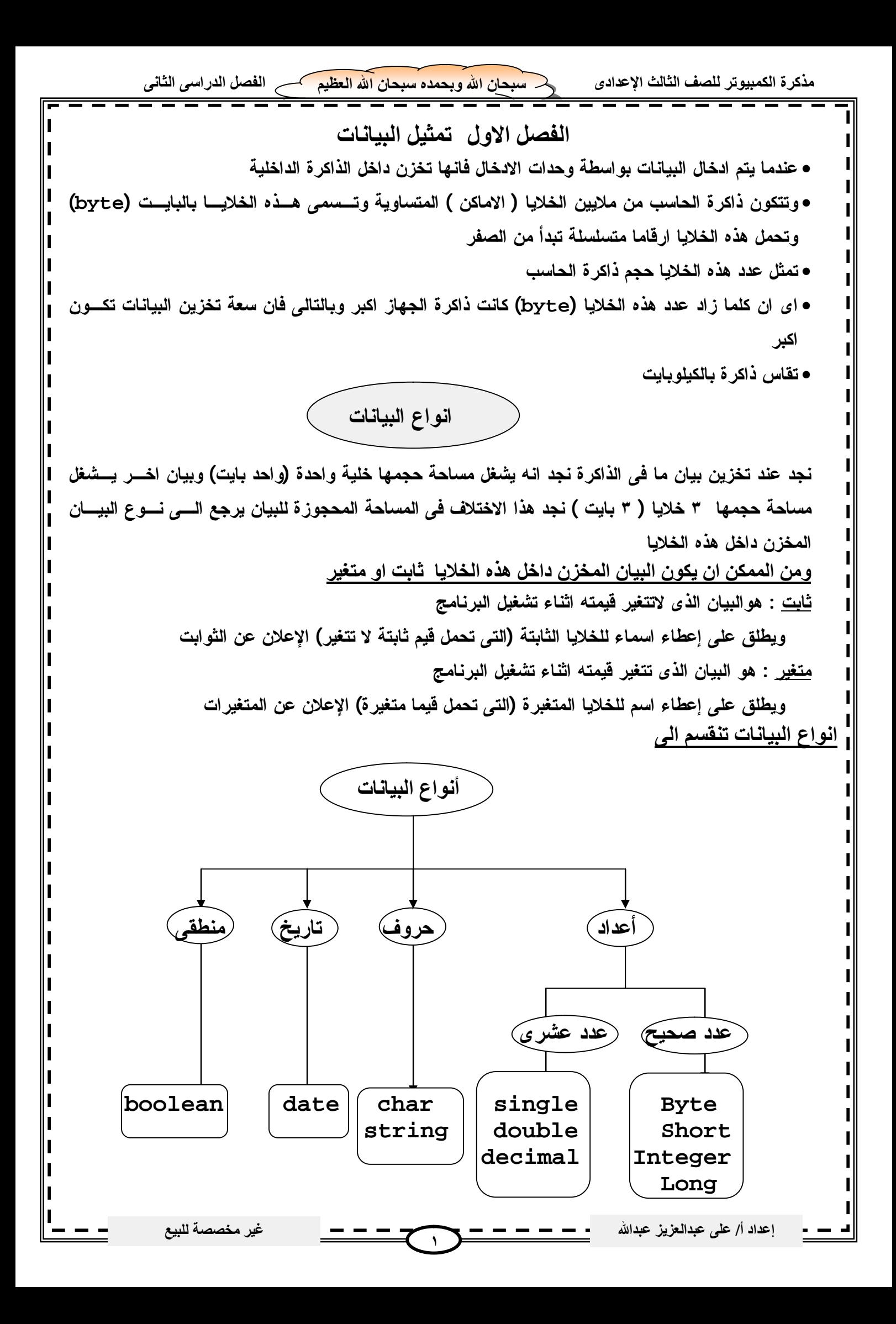

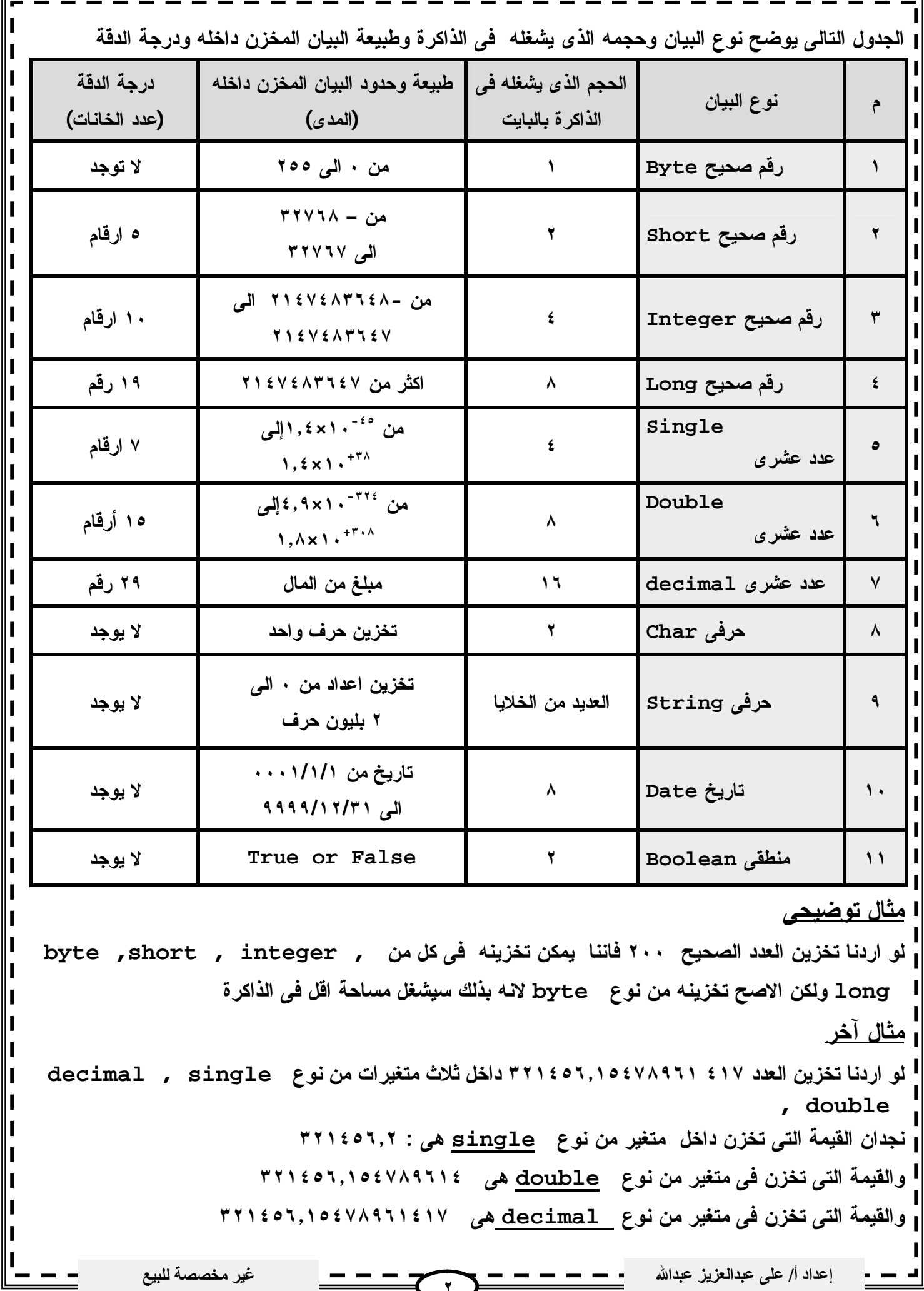

**مذكرة الكمبیوتر للصف الثالث الإعدادى سبحان االله وبحمده سبحان االله العظیم الفصل الدراسى الثانى الثوابت والمتغيراتالثوابت : ھى طریقة لاعطاء اسماء للقیم التى لا تتغیر اثناء تشغیل البرنامج ویوجد فى البرنامج نوعین من الثوابت أ – ثوابت جوھریة: وھى ثوابت موجودة فى بناء وجوھر نظام net.vb اى انھا ثوابت سابقة التعریف یستطیع اى برنامج net.vb ان یستعملھا مباشرة بدون الاعلان عنھا مثال للثوابت الجوھریة ثوابت الالوان Color Constant ب- الثوابت المسماه : ھى ثوابت یقوم المبرمج بتعریفھا طبقا لاحتیاجات البرنامج معنى ذلك انھا غیرسابقة التعریف بالنسبة للبرنامج فیجب الاعلان عنھا قبل استعمالھا فى البرنامج والا سیحدث خطا ویسمى ھذا الخطأ error syntax معناه خطأ فى قواعد البرمجة \*\*\*\*\*\*\*\*\*\*\*\*\*\*\*\*\*\*\*\*\*\*\*\*\* الصیغة العامة للاعلان عن الثوابت فى البرنامج قيمة الثابت** <sup>=</sup>**نوع البيان الذى سيخزن فى الثابت as اسم الثابت Const یجب اعطاء قیمة للثابت كما ھو موضح بأعلى فى التعریف اھمیة الاعلان عن الثوابت بدلا من استخدام قیمھا مباشرة -١ السھولة فى تغیر قیمة الثابت اذا اردنا ذلك -٢ یصبح البرنامج مفھوما اكثر عند قرائتھ \*\*\*\*\*\*\*\*\*\*\*\*\*\*\*\*\*\*\*\*\*\*\*\* المتغیرات : ھى القیم التى تتغیر اثناء تشغیل البرنامج ویجب الاعلان عنھا داخل البرنامج الصیغة العامة للاعلان عن المتغیرات نوع البیان الذى سیخزن فى المتغیر as اسم المتغیر Dim \*\*\*\*\*\*\*\*\*\*\*\*\*\*\*\*\*\*\*\*\*\*\*\*\* قواعد تكوین الاسماء فى الفیجول بیزك net.vb عند كتابة اسم المتغیر او الثابت یجب اتباع الاتى حتى لایحدث خطأ (error syntax ( -١ یجب ان یبدأ الاسم بحرف من الحروف الانجلیزیة سواء capital او small -٢ بعد الحرف الاول یمكن ان یأتى اى عدد من الحروف او الارقام او الرمز \_ underscore باى ترتیب -٣ لا یسمح ان یحتوى الاسم على اى رموز او علامات خاصة كالمسافة والنقطة وعلامة الاستفھام وعلامة التعجب ......... الخ -٤ لا یسمح ان یكون الاسم من الكلمات المحجوزة فى net.vb مثل (const,dim,date,double( ملاحظات من المستحب ان یكون اسم المتغیر او الثابت یدل على محتواه اذا اردنا ان یكون اسم المتغیر من مقطعین والمسافة غیر مسموحة فى اسم المتغیر فالحل نبدأ كل مقطع بكابتل مثال : name first خطأ لوجود مسافة فى اسم المتغیر انما FristName صحیحة كاسم للمتغیر ؛ وایضا name\_frist صحیحة لان لایوجد مسافات والرمز المستخدم ھو underscore یفضل بعض المبرمجین ان یبدأ اسم المتغیر بثلاثة احرف تعطى انطباعا بنوع المتغیر مثال لو متغیر اسمھ frist وسیخزن بھ بیان من نوع integer فمن المستحسن ان یكون اسم المتغیر Intfrist إعداد أ/ على عبدالعزیز عبداالله غیر مخصصة للبیع** - -**٣**

**مذكرة الكمبیوتر للصف الثالث الإعدادى سبحان االله وبحمده سبحان االله العظیم الفصل الدراسى الثانى ٤ إعداد أ/ على عبدالعزیز عبداالله غیر مخصصة للبیع یتحدد تلقائیا ثلاث خصائص لنوع المتغیر فى اى برنامج عند اختیارنا لھذا المتغیر وھذه الخصائص ھى : -١ نوع البیانات التى یمكن تخزینھا فیھ -٢ العملیات التى یمكن اجراؤھا علیھ -٣ حجم الذاكرة الذى یحتاجھ ھذا المتغیر ما الفرق بین ھذین التعریفین Dim a as integer Dim b as integer=٢٠ اولا كلاھما تعریف لمتغیر لانھ بدأ بكلمة dim ولكن الاختلاف ان قیمة المتغیر a الابتدائیة ھى صفر وقیمة المتغیر b الابتدائیة ھى ٢٠ ما الفرق بین ھذین التعریفین Dim a as string Dim b as string= "sama" كما شرحنا انھم تعریف لمتغیر ولكن القیمة الابتدائیة للمتغیر a ھى سلسلة حرفیة فارغة "" والقیمة الابتدائیة للمتغیر b ھى "sama" \*\*\*\*\*\*\*\*\*\*\*\*\*\*\*\*\*\*\*\*\*\*\*\*\* ھل السلسلة الحرفیة "" تساوى السلسة الحرفیة " " ؟ الاجابة لا لان "" عبارة عن سلسلة حرفیة فارغة أما " " فھى سلسلة حرفیة بھا مسافات( طولھا ھو عدد المسافات) \*\*\*\*\*\*\*\*\*\*\*\*\*\*\*\*\*\*\*\*\*\*\*\*\* مثال توضیحى اكتب صیغة تعریف المتغیرات الاتیة المتغیرین b,a نوع البیان الذى سیخزن بداخلھم integer المتغیرین d,c نوع البیان الذى سیخزن بداخلھم string ١- Dim a as integer Dim b as integer Dim c as string Dim d as string ٢- Dim a,b as integer Dim c,d as string ٣- Dim a,b as integer , c,d as string الثلاث صور السابقة لتعریف المتغیرات كلھا صحیحة ولكن نلاحظ فى الطریقة الاخیرة اننا اعلنا عن جمیع المتغیرات باستخدم امر ..... واحد \*\*\*\*\*\*\*\*\*\*\*\*\*\*\*\*\*\*\*\*\*\*\*\*\*\*\* اختیار النوع المناسب لكل متغیر اعلان عن مجموعة من المتغیرات باستعمال أمر Dim واحد**

**مذكرة الكمبیوتر للصف الثالث الإعدادى سبحان االله وبحمده سبحان االله العظیم الفصل الدراسى الثانى ٥ إعداد أ/ على عبدالعزیز عبداالله غیر مخصصة للبیع ان اھم دور للمتغیرات فى البرنامج ھو تخزین البیانات بھا ولعمل ذلك نستخدم امرالتخصیص وھذا الامر یأخذ الشكل الاتى القیمة = اسم المتغیر وعلامة= تسمى معامل التخصیص یجب ان تكون القیمة ھى التى على یمین = ، واسم المتغیر على شمال = A = ١٠ ١٠ = A الصیغة الاولى صحیحة كأمر تخصیص لان معناھا ان القیمة ١٠ سیتم تخزینھا داخل المتغیر A اما الثانیة الصیغة خطأ لان معناھا ان قیمة المتغیر A سیتم تخزینھا فى ١٠ نفھم من ذلك ان القیمة الموجودة على یمین = ھى التى ستخزن فى المتغیر الموجود على یسار = یجب ان تكون القیمة المراد تخزینھا من نوع ملائم لنوع المتغیر الذى سیتم التخزین بھ مثال : Dim a as integer a ="mohamed" نجد فى المثال السابق اننا حجزنا مكان فى الذاكرة لمتغیر اسمھ a و سیتم تخزین بیانات عددیة صحیحة بداخلھ ولكن ھنا نلاحظ فى الخطوة الثانیة انھ تم ادخال بیان حرفى وھذا خطأ ولكن الصح مثلا ٧=a عدد القیمةالتى تخزن فى المتغیر اما ان تكون -١ قیمة مجردة مثال ٤=A \*\*\*\*\*\*\*\*\*\*\*\*\*\*\*\*\*\*\*\*\*\*\*\*\* -٢ قیمة متغیر اخر مثــــال ١- a = ٢ , b = ٥ ٢- ِa = b م بیان قیمة b قیمة a ١ قبل عملیة التخصیص ( الاحلال ) ٥ ٢ ٢ بعد عملیة التخصیص(الاحلال ) ٥ ٥ -٣ ناتج عملیة حسابیة ١- a = ٤ , b = ٧ ٢- ِa = b +٢ م بیان قیمة b قیمة a ١ قبل عملیة التخصیص ( الاحلال ) ٧ ٤ ٢ بعد عملیة التخصیص(الاحلال ) ٧ ٩ نلاحظ فى ٢ ٣، ان قیمة المتغیرات التى على یمین = لا تتغیر وانما قیمة المتغیرات الموجودة على شمال = ھى التى تتغیر وایضا ان القیمة الجدیدة للمتغیر تحل محل القیمة القدیمة مفھوم العلامة = فى امر التخصیص یختلف عن مفھومھا فى المعادلات الریاضیة مثال ٣: = ١ + X تمثل معادلة ریاضیة ولكن غیر صحیحة كأمر تخصیص لوجود عملیة حسابیة على یسار = X = x + ١ لا تمثل معادلة ریاضیة ولكنھا صحیحة كأمر تخصیص ومعناھا ان قیمة المتغیر الجدیدة امر التخصیص ( الاحلال)**

**مذكرة الكمبیوتر للصف الثالث الإعدادى سبحان االله وبحمده سبحان االله العظیم الفصل الدراسى الثانى ٦ إعداد أ/ على عبدالعزیز عبداالله غیر مخصصة للبیع لــ x تساوى قیمة المتغیر القدیمة + ١ -١ تحدید القیمة الموجودة على یمین = كالاتى أ- استبدال كل متغیر او ثابت بقیمتھ ب- اجراء العملیة الحسابیة واستخراج النتیجة -٢ تخزین النتیجة فى المتغیر على شمال = یعنى ذلك أنھ فى عملیة التخصیص یتم احتساب القیم الموجودة على یمین علامة تساوى أولا ثم تخزینھا فى المتغیر الموجود على یسار معامل التخصیص \*\*\*\*\*\*\*\*\*\*\*\*\*\*\*\*\*\*\*\*\*\*\*\*\* كما اننا نقوم بتخزین ناتج العملیات الحسابیة فى المتغیرات الرقمیة باستخدام امر التخصیص فاننا نستطیع ایضا تخزین القیم الحرفیة فى متغیرات حرفیة باستعمال نفس الامر وایضا كما اننا نقوم باجراء عملیات ریاضیة باستعمال المتغیرات الرقمیة فاننا نستطیع بالمثل اجراء بعض العملیات على المتغیرات الحرفیة من اشھر العملیات التى یمكن ان نقوم بھا على المتغیرات الحرفیة عملیة ربط اكثر من قیمة حرفیة او متغیر حرفى ببعضھا لتكوین متغیر حرفى واحد ھذا الربط یتم باستعمال الرمز & الذى یسمى معامل الربط مثال : "number" &" " & "of student" = "number of student" \*\*\*\*\*\*\*\*\*\*\*\*\*\*\*\*\*\*\*\*\*\*\*\*\*\*\*\*\*\*\*\*\*\*\*\*\*\*\*\*\*\*\*\*\*\*\* التحویل بین الانواع المختلفة للبیانات تختلف طریقة تخزین الانواع المختلفة من البیانات فى ذاكرة الحاسب كما یختلف ایضا حجم الذاكرة (عدد الخلایا) التى یتم التخزین بھا . فمثلا تختلف طریقة تخزین القیمة الحرفیة ١٢٣ اختلافا تاما عن طریقة تخزین القیمة الرقمیة ١٢٣ فمثلا یتم تخزین القیمة الحرفیة ١٢٣ فى ثلاث خلایا اما القیمة الرقمیة ١٢٣ فمن الممكن تخزینھا فى خلیة واحدة عند ادخال البیانات اثناء تشغیل البرنامج فاننا ندخلھا عن طریق اداة الكتابة TextBox تكون ھذه البیانات ھى محتوى الخاصیة(text ( ولكن الفیجول بیزیك یتعامل مع محتوى الخاصیة text على انھا بیان حرفى ولیس عددي فى ھذه الحالة لایمكن اجراء عملیات حسابیة على ھذه البیانات مباشرة ولذلك اذا اردنا اجراء العملیات الحسابیة على البیانات المدخلة بواسطة اداة TextBoxفیجب تحویلھا اولا الى قیم عددیة ویتم ذلك من خلال استخدام الوسیلة Parse كیفیة تنفیذ امر التخصیص استعمال امر التخصيص مع المتغيرات الحرفية -١ تحویل البیانات الحرفیة الى بیانات رقمیة**

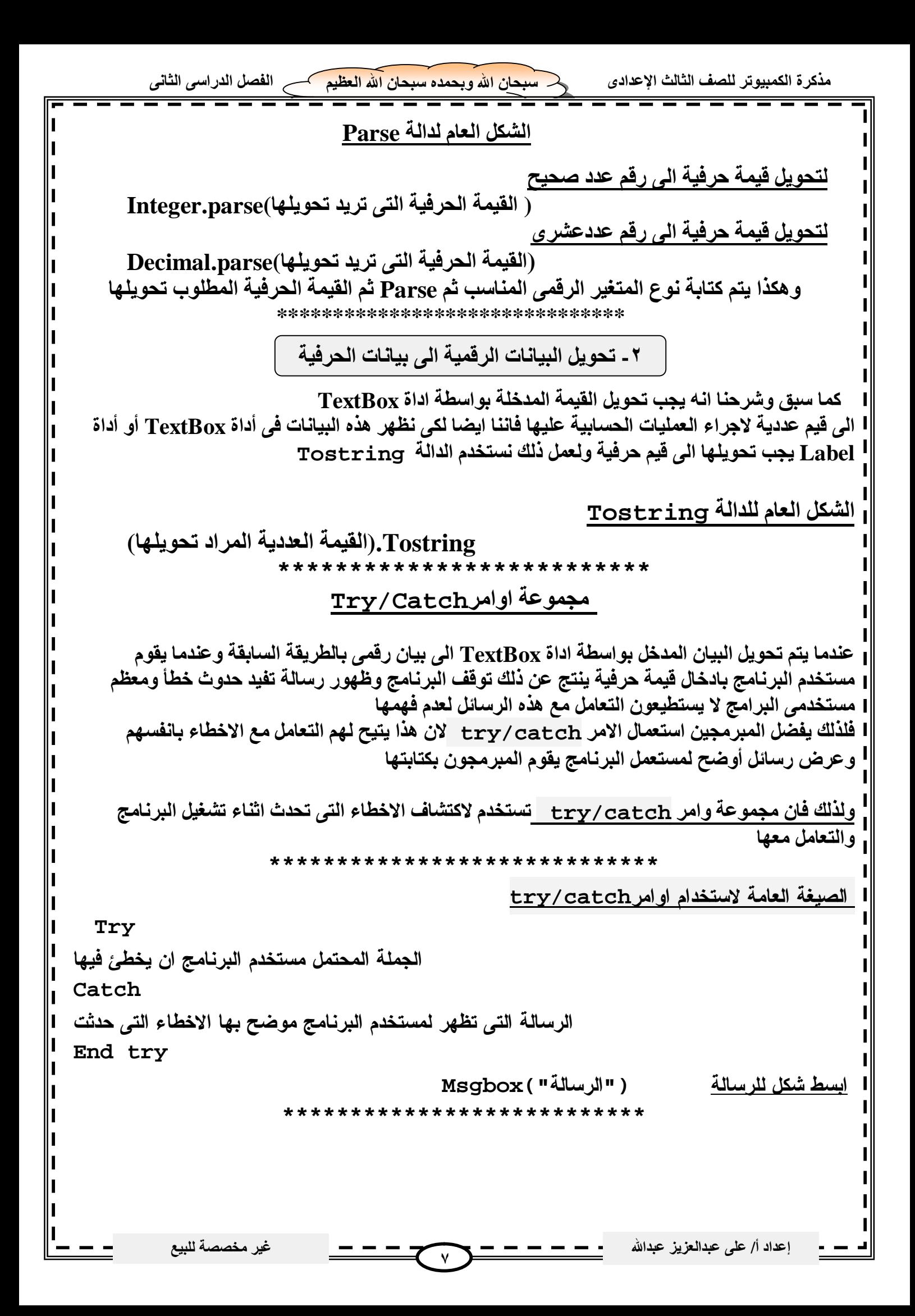

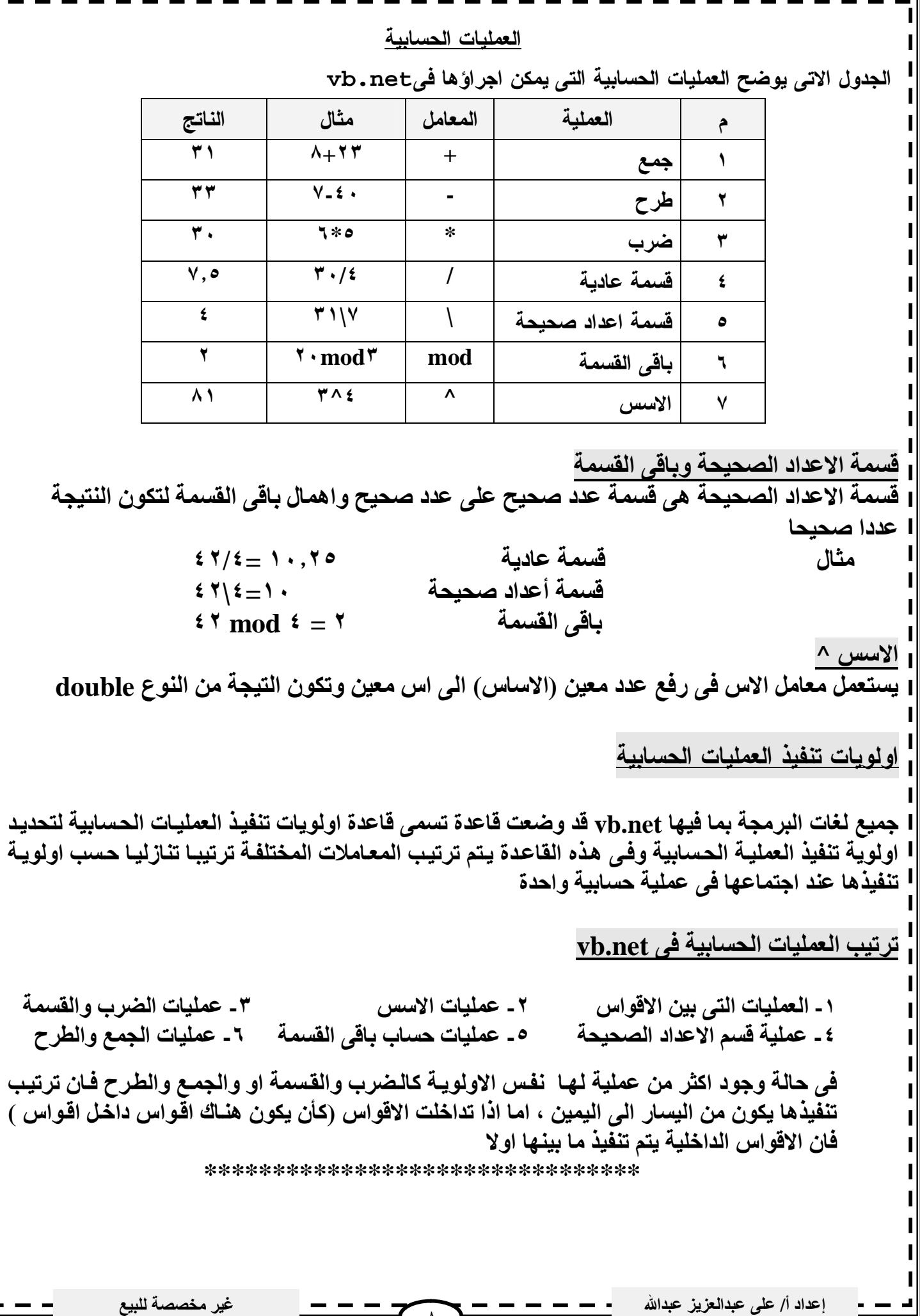

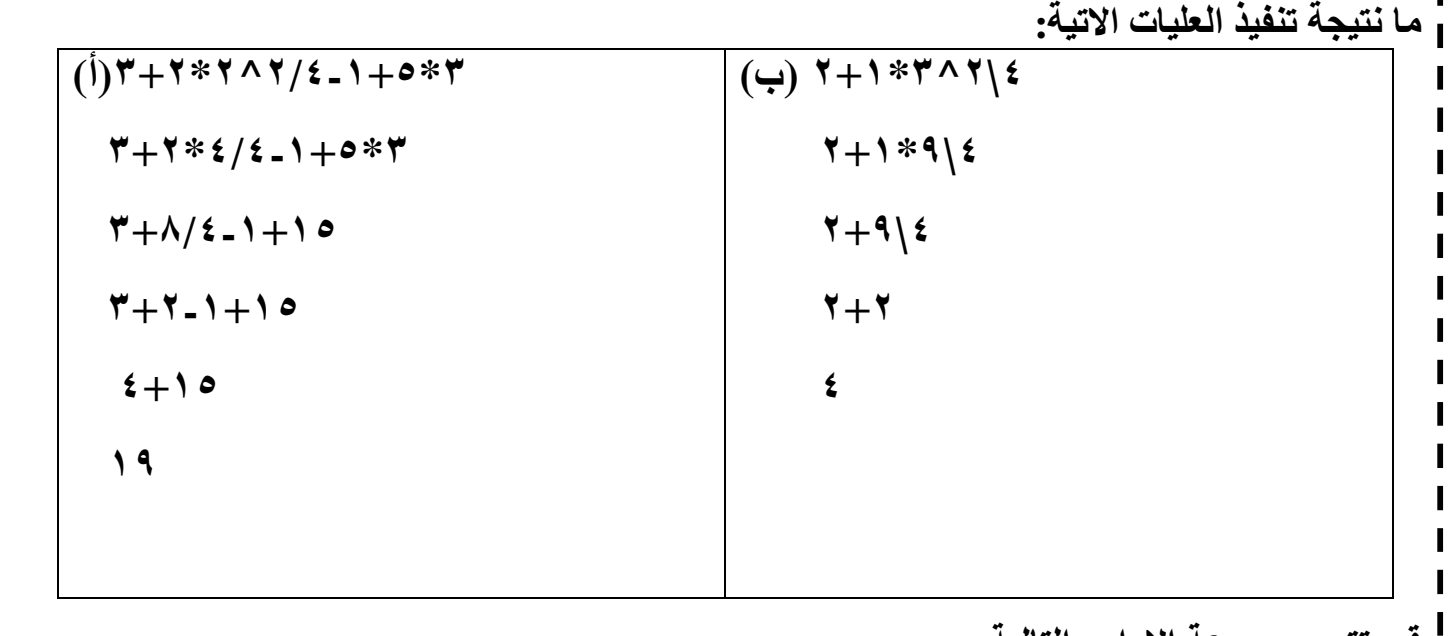

**قم بتتبع مجموعة الاوامر التالیة:**

**١) dim x as short ٢) dim y as short ٣) dim z as short ٤) x=١٠ ٥) x=٢\*x+١ ٦) y=x-٨ ٧) z=y/٤ ٨) z=z+٤**

**الحل من تعریف المتغیرات نجد ان نوع البیان الذى سیخزن بھا ھو عدد صحیح كما ان القیمة الابتدائیة لكل منھم تساوى الصفر** 

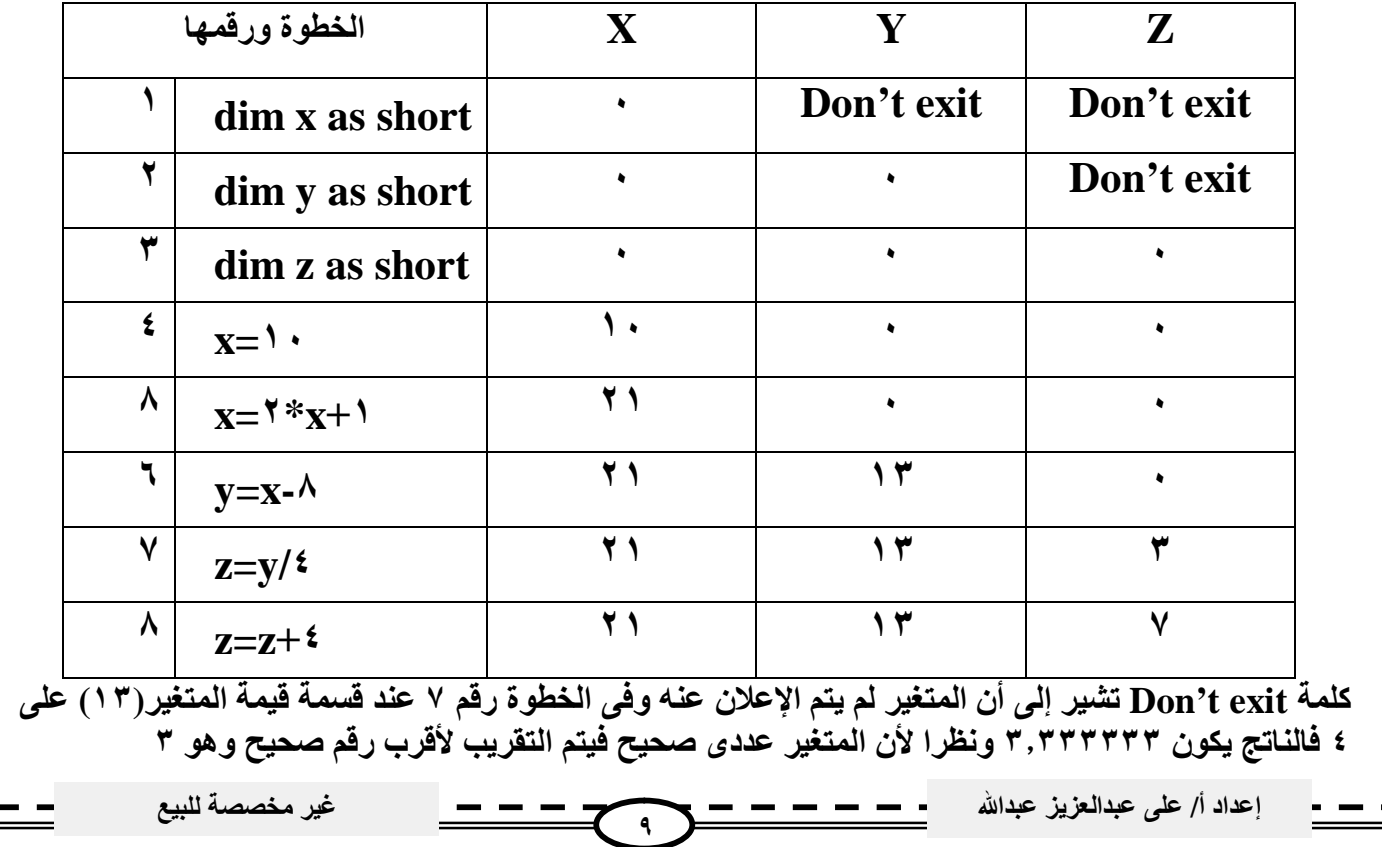

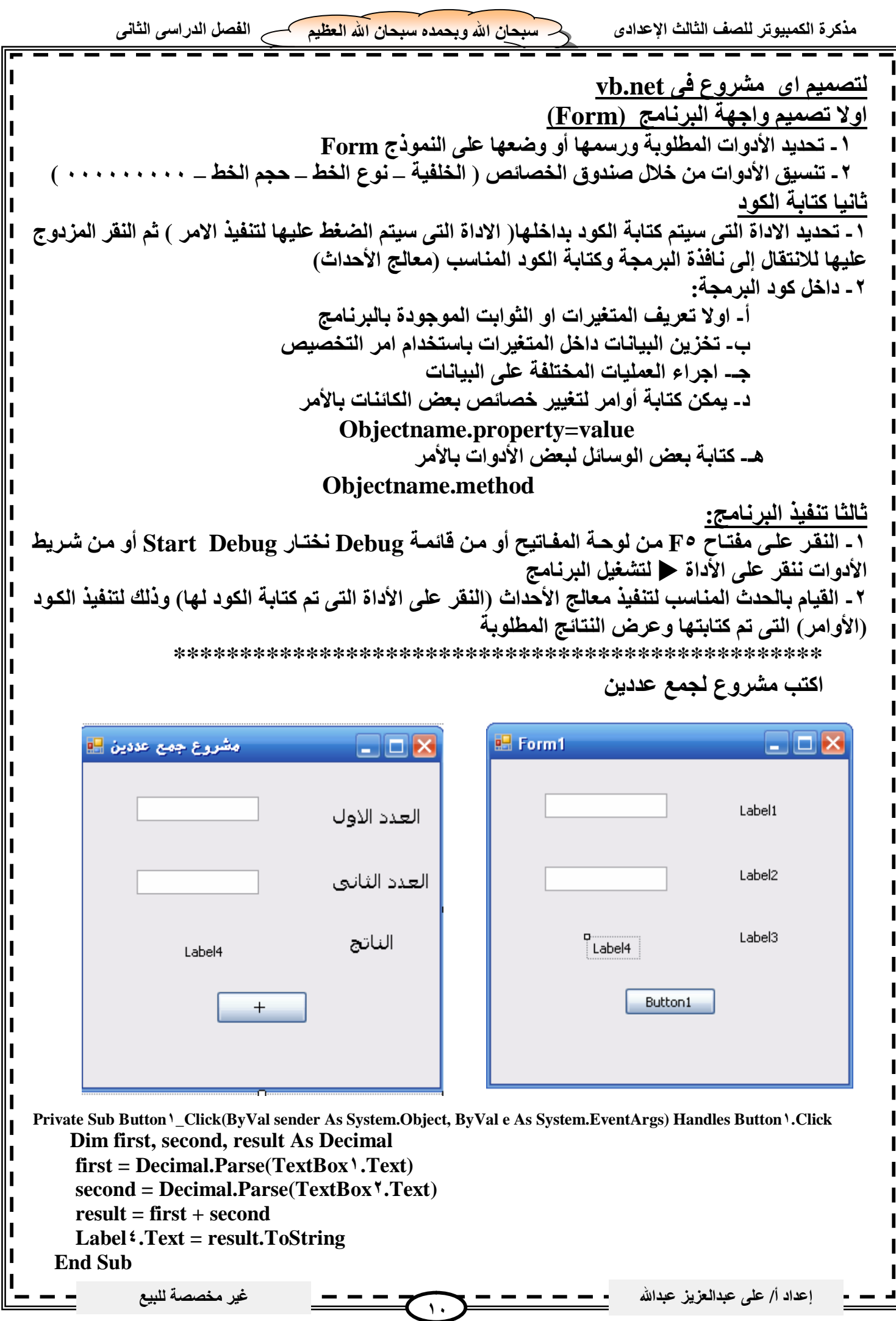

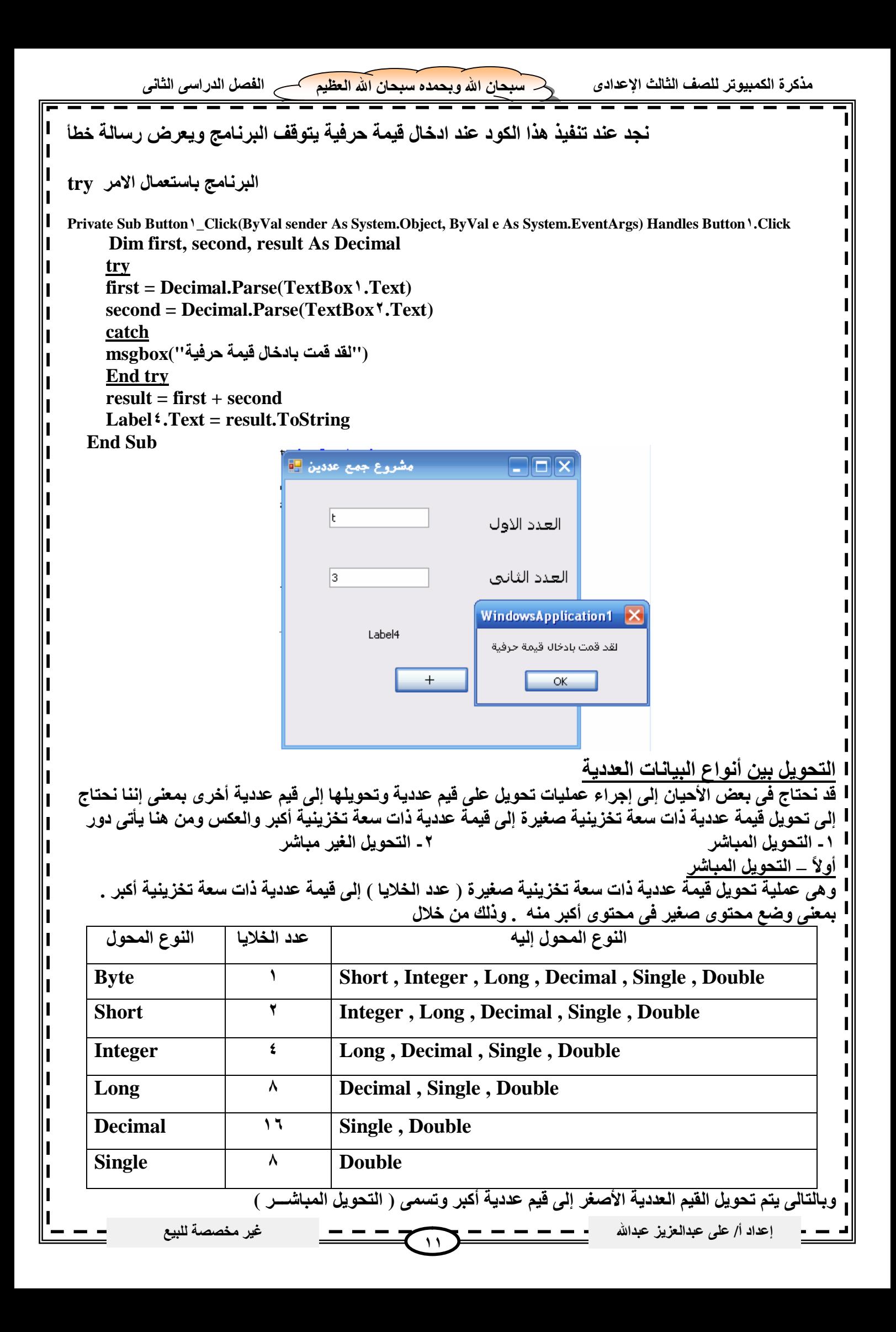

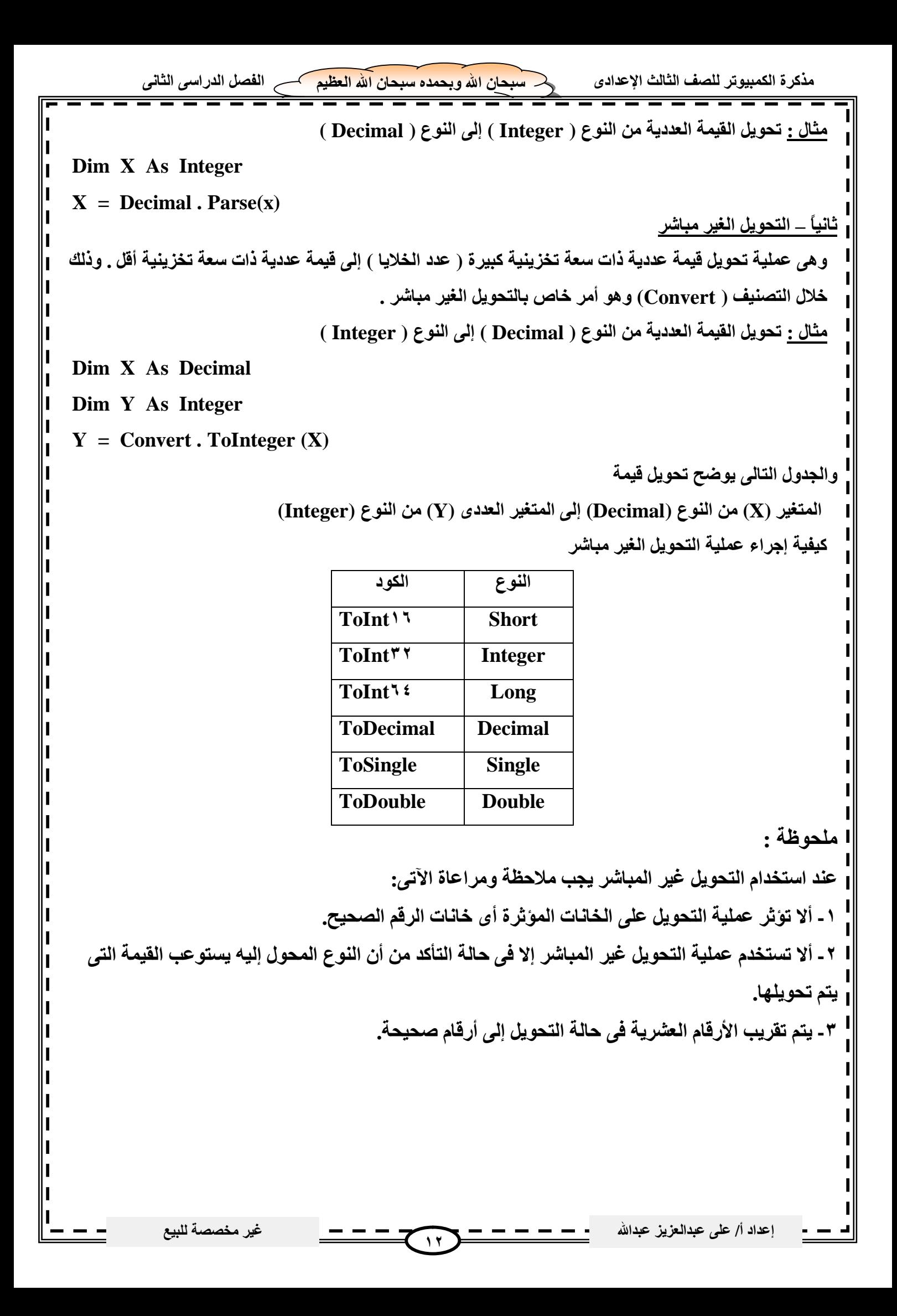

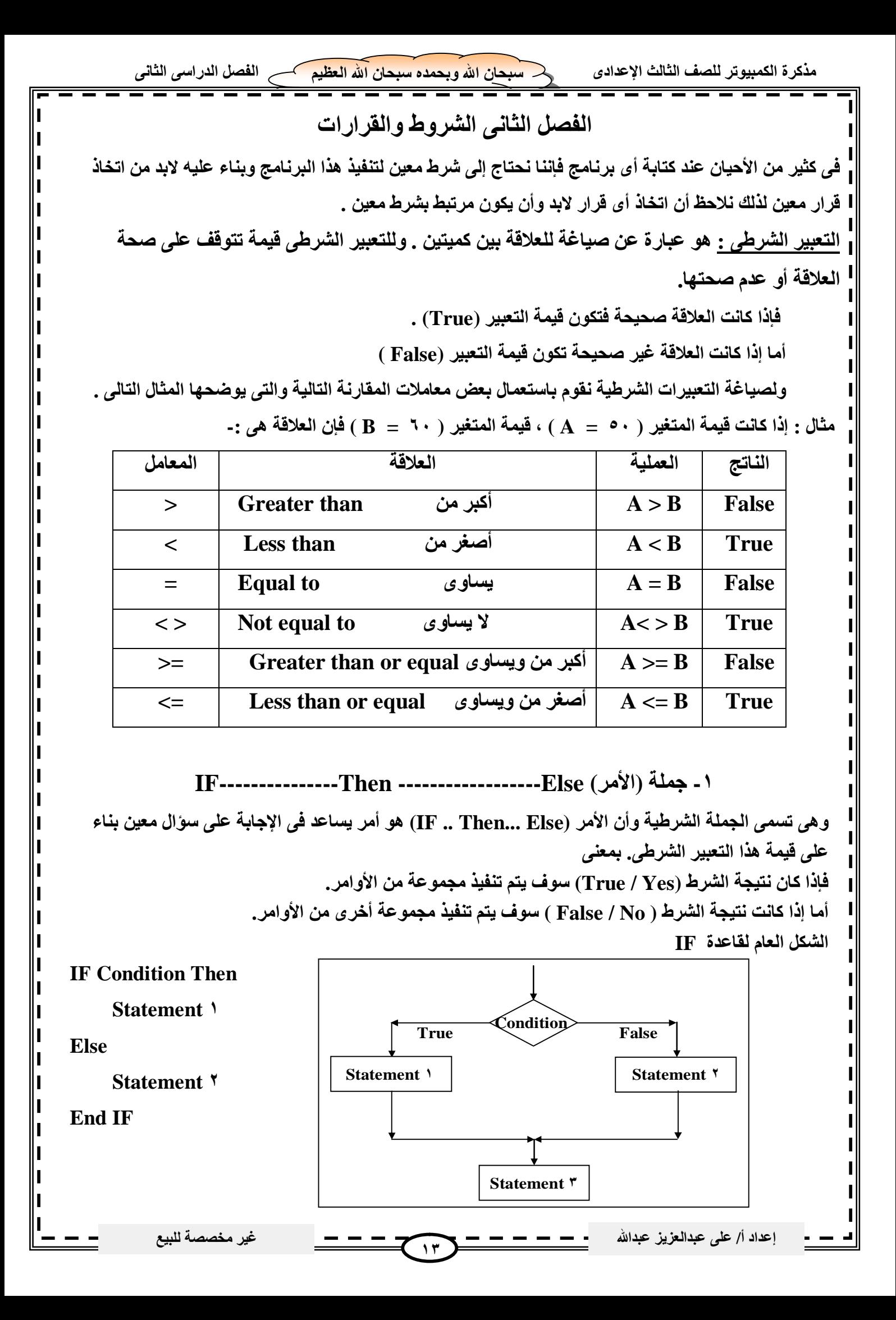

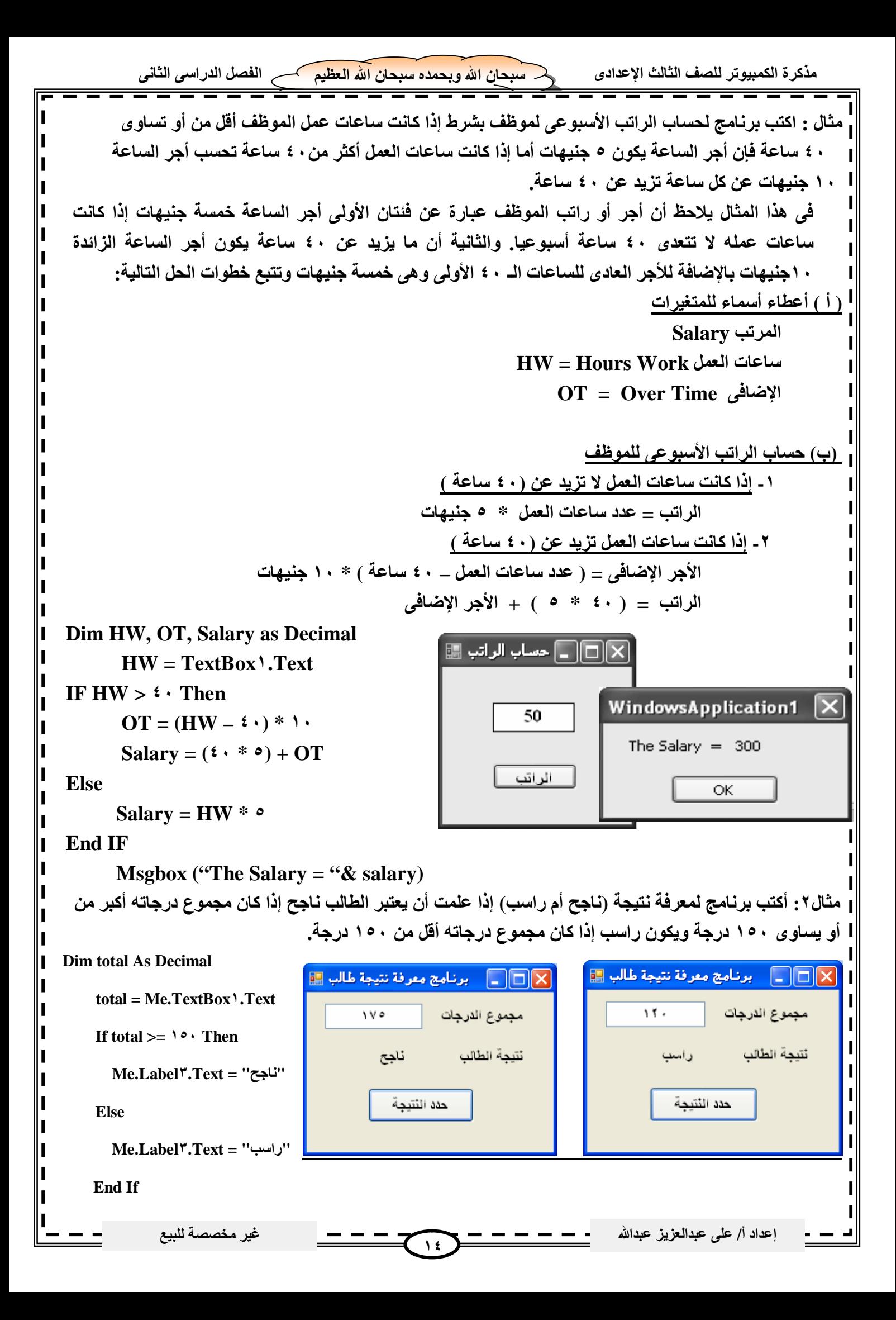

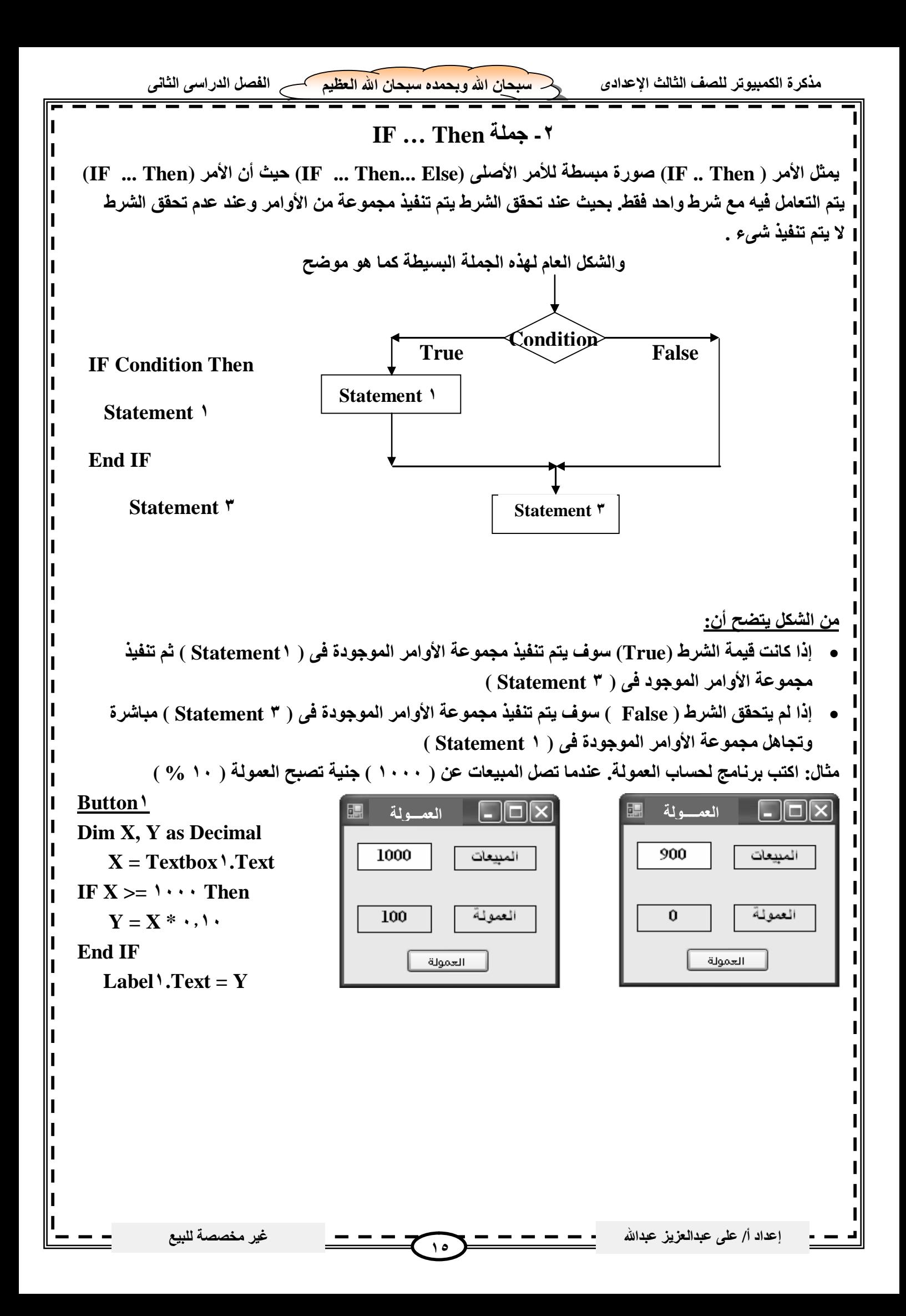

**مذكرة الكمبیوتر للصف الثالث الإعدادى سبحان االله وبحمده سبحان االله العظیم الفصل الدراسى الثانى IF … Then … Else IF جملة وھى تسمى بالشروط المتداخلة .. ویستخدم الشرط المتداخل فى حالة ما إذا كنا سنتخذ قراراً معیناً بناءً على تحقیق شرط معین إذا تحقق ینفذ أمر معین وإذا لم یتحقق یتم اختبار شرط ثانى وإذا تحقق الشرط الثانى ینفذ أمر آخر وإذا لم یتحقق یتم عمل اختبار شرطى جدید وھكذا وإذا لم تتحقق أى من ھذه الشروط ینفذ الأمر الافتراضى والذى یأتى بعد كلمة Else ثم تنتھى الجملة كالعادة بكلمة IF End مثال: اكتب برنامج لحساب العمولة عند مستویات مختلفة من المبیعات Button١** العمولة 10% **Dim X, Y As Decimal** العمولة 5% .  $\Box$ o $\times$  $\Box$ o $\times$ **X = Decimal . Parse (TextBox١.Text)** 1000  $\overline{500}$ المييعات المييعات  **IF X >= ١٠٠٠ Then** العمولة  $\overline{100}$  $\overline{25}$ العمولة  $Y = X^* \cdot .$ ि । लाञ <mark>ज्ञान</mark> न **ElseIf**  $X \geq 0$  **· · Then** 150 المييعات  **Y = X \* ٠٫٠٥ Else**  $\overline{3}$ العمولة  **Y = X \* ٠٫٠٢** | احسب | **End If**  $L$ abel<sup>†</sup>.Text = Y **مثال: اكتب برنامج لحساب تقدیرات الطѧلاب عنѧد مѧستوى معѧین مѧن الѧدرجات إذا علمѧت أن المجمѧوع الكلѧى للѧدرجات ١٠٠درجة وتكون تقدیرات الطلبة : ممتاز أكبر من أو تساوى ٨٥درجة ، جید جدا أكبر من أو تساوى ٧٥ ،جیѧد أكبѧر من أو تساوى ٦٥ ، مقبѧول أكبѧر مѧن أو تѧساوى ٥٠ وكѧل تقѧدیر حتѧى أقѧل مѧن التقѧدیر الѧساب ق لѧھ وخѧلاف ذلѧك یكѧون ضعیف (یشار للمجموع بالمتغیر Total والتقدیر بالمتغیر Result (ثم عرض قیمة Result داخل أداة العنوان برمجة الزر (احسب التقدیر) ١Button Dim Total As Single, result As String** مه م۸ المجموع المجموع  **Total = TextBox١.Text** النفدير ممناه النقدير  **If Total >=**  $\land \circ$  Then احسب النفدير احسب النفدين **" ممتاز " = result ElseIf Total >= ٧٥ Then** X ◘ ◘ ◘ ◘ تقديرات الطلبة ◘ ◘ [ X ◘ ◘ ◘ تقديرات الطلبة ◘ ◘ **" جدا جید " = result**  المجموع ده  $\mathbf{v}$ المجموع  **ElseIf Total >= ٦٥ Then** النفدير مفبول النفدير حبد لحدا **" جید " = result**  الحسب النقدير احسب النفدين  **ElseIf Total >= ٥٠ Then " مقبول " = result**  [X] ◘ عقد السلام الطلبة السلام السلام السلام السلام السلام السلام السلام السلام السلام السلام السلام<br>السلام السلام السلام السلام السلام السلام السلام السلام السلام السلام السلام السلام السلام السلام السلام السلا  **Else**  $\epsilon$   $\geq$ المجموع **" ضعیف " = result**  النقدب  **End If** الحسب النقدير  **Label٣.Text = resultإعداد أ/ على عبدالعزیز عبداالله غیر مخصصة للبیع١٦**

**مثال : اكتب برنامج باستخدام (Net.VB (لحساب المرتب من خلال عدد سنوات الخبرة وعدد ساعات العمل وذلك من خلال لجدول التالى : أجر الساعةسنوات الخبرة المتغیرات المستخدمة (Service Years) (Wage Rate) < ٥ ٥ ys (Year Service) الخبرة سنوات >=٥ And <١٠ ٧ hw (Hour Work) العمل ساعات >=١٠ And <١٥ ١٠ hr (Hour Rate) الساعة أجر >=١٥ And <٢٠ ١٢ salary المرتب >=٢٠ ١٥** × □ مرتب موظف ■ **Dim ys As Short** سفوات الكبراة  $\xi$  **Dim hw, hr, salary As Decimal** X برنامج حساب مرتبات العاملين  **Try** ١. ساعات العلل  **ys = Short.Parse(TextBox١.Text)** أجر الساعة = ٥  $\circ$ . المرنب عدد ساعات العمل = ١٠  **hw = Decimal.Parse(TextBox٢.Text)**  $\alpha^* = \alpha$ المرتب If  $ys \geq 7$  **Then** احسب المرتب  $hr = 10$ OK **ElseIf vs**  $>= \iota \cdot \text{Then}$  **hr = ١٢** [X|□ | مرتب موظف <u>⊞</u> ElseIf  $ys \geq 1$  **Then**  $h$ **r** =  $\prime$   $\cdot$ ٧. سفوات الكبراة X برنامج حساب مرتبات العاملين  **ElseIf ys >= ٥ Then** ١. ساعات الصل  $hr = V$ أجر الساعة = ١٥ عدد ساعات العمل = ۱۰  $\lambda$ المرنب  **Else**  $I$ المرتب $\rightarrow$  - ا  $h\mathbf{r} = \mathbf{0}$ احسب المرنب  **End If** OK salary  $=$  hr  $*$  hw **Label٤.Text = salary.ToString " & vbCrLf & hw = " & العمل ساعات عدد" & vbCrLf & hr = " & الساعة أجر")MsgBox ("العاملین مرتبات حساب برنامج" , ,salary = " & المرتب Catch (" Salary " , , "العمل ساعات عدد أو الخبرة سنوات من تأكد")MsgBox End Try End Sub ملحوظة: -١ الأمر (Vbcrlf (ھو أمر لعمل تنسیق على المخرجات تظھر داخل صندوق الرسائل على سطر جدید ولیس فى سطر واحد -٢ وجود ( صندوقین ) للرسائل الأول لإظھار ناتج المرتب.. والثانى لإظھار رسالة خطأ فى حالة إدخال بیانات خاطئة من خلل (Catch / Try( الشروط المركبة إذا كان أحد الشرطین أو كلاھما صحیحا یكون الشرط المركب صحیح Or ١- إذا كان الشرط الأول صحیح یكون الشرط المركب صحیح ویكون الشرط الثانى لا قیمة لھ OrElse ٢- إذا كان كل من الشرطین صحیح یكون الشرط المركب صحیح And ٣-إعداد أ/ على عبدالعزیز عبداالله غیر مخصصة للبیع١٧**

## **مقارنة القیم والمتغیرات الحرفیة Strings**

**یتیح برنامج Net.VB إجراء مقارنة بین قیم حرفیة وقیم حرفیة أخرى (متغیرات حرفیة – ثوابت حرفیة خصائص حرفیة – قیم حرفیة مجردة)**

**وتتم عملیة المقارنة بمقارنة الرمز الأول (الموجود فى أقصى یسار القیم الحرفیة) للمتغیر الأول بالرمز الأول المناظر للمتغیر الثانى ثم نتجھ رمزا ناحیة الیمین وبمجرد وجود رمز مختلف تتوقف عملیة المقارنة، وتكون النتیجة أن المتغیر أو القیمة ذو الموجود بھا الرمز ذو الرتبة الأقل ھو الأصغر من الأخر** 

**ویتم تحدید رتبة كل رمز طبقا لطریقة تخزین الرموز فى ذاكرة الكمبیوتر والتى تسمى Code ANSI حیث یتم إعطاء كل رمز (حرف – رقم – رمز خاص) رتبة معینة وھذه الرتبة ھى رقم ثابت لا یتغیر كما ھو موضح فى الجدول النالى** 

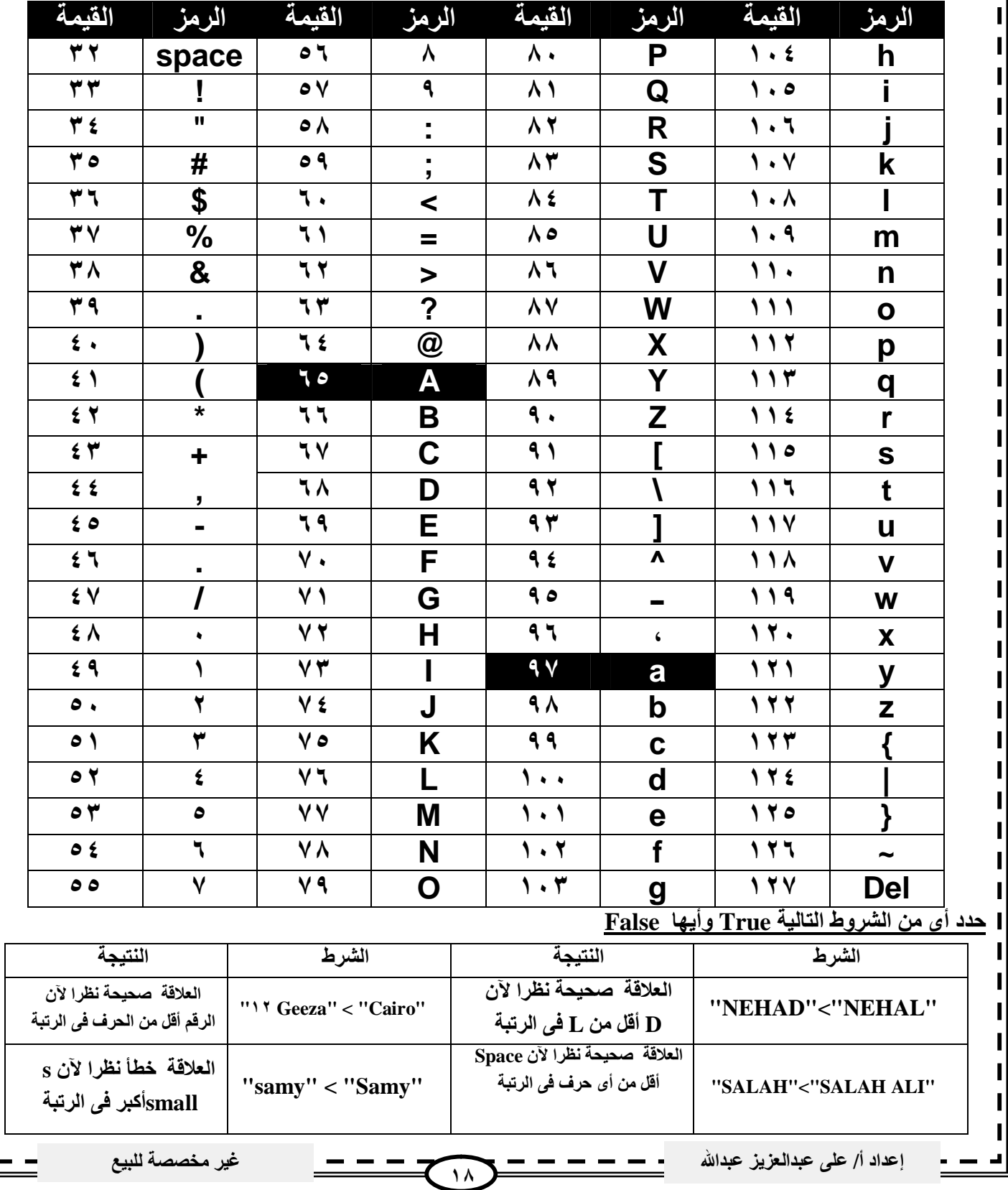

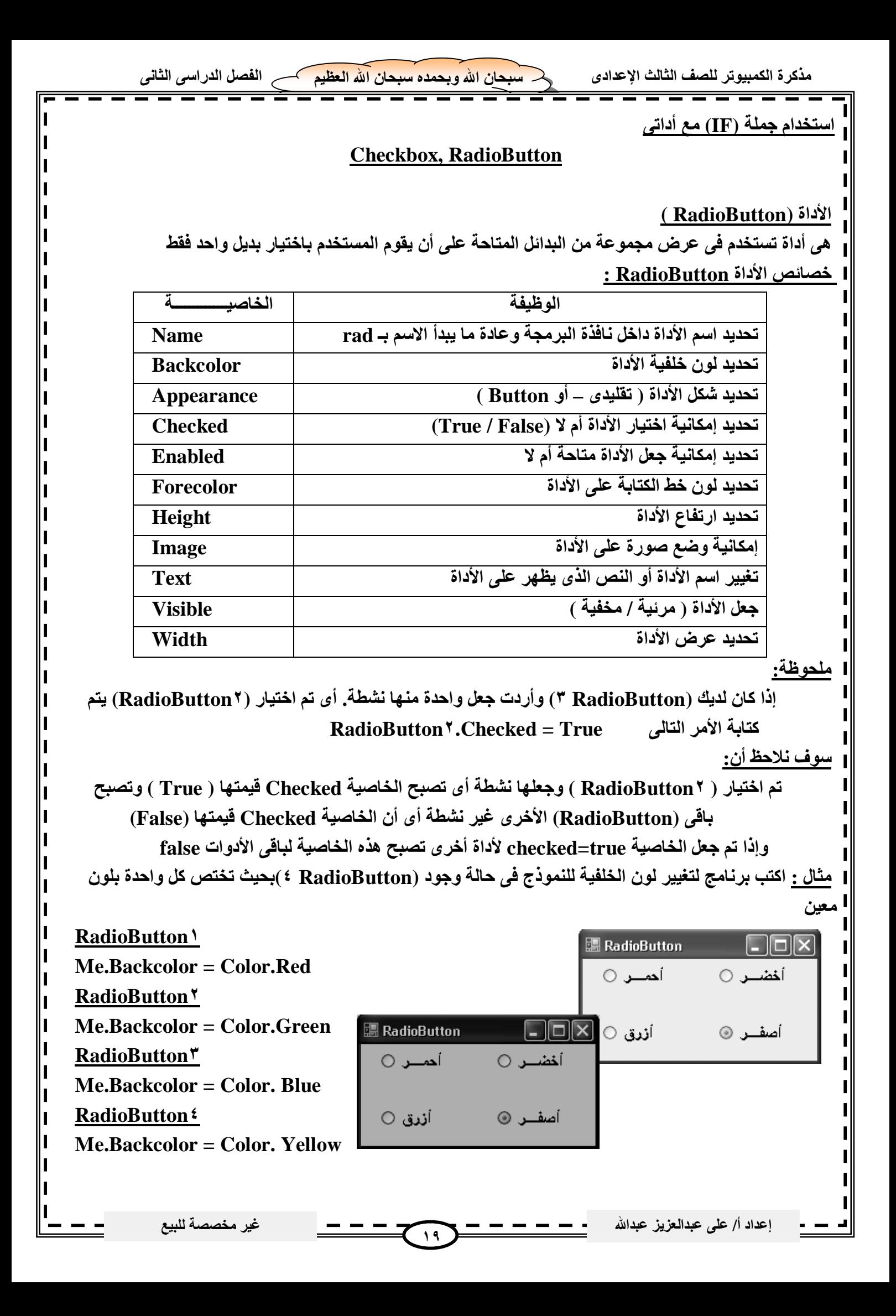

**الأداة (CheckBox(**

 **ھى أداة تتیح عرض كثیر من البدائل لاختیار أى عدد منھا.**

**خصائص الأداة CheckBox:**

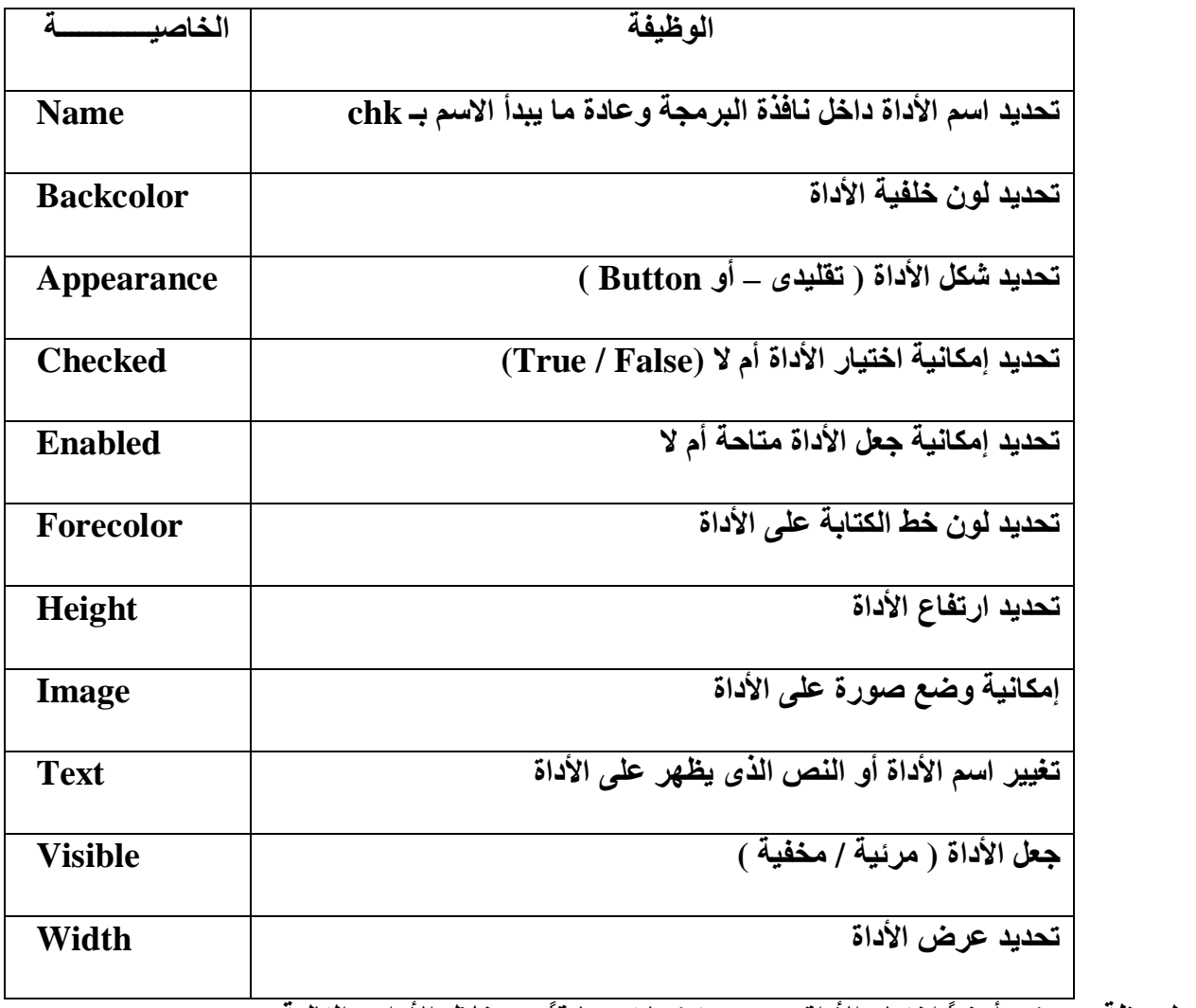

**ملحوظة: ویمكن أیضاً اختیار الأداة من عدمھ كما تم سابقاً من خلال الأوامر التالیة** 

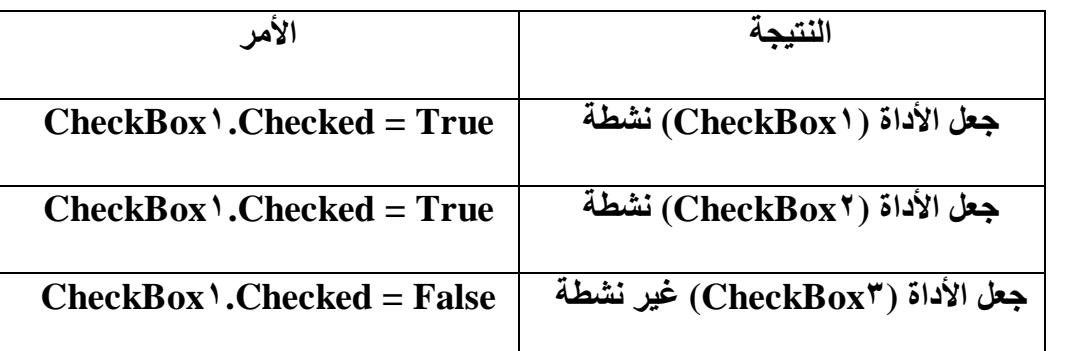

**٢٠**

**إعداد أ/ على عبدالعزیز عبداالله غیر مخصصة للبیع**

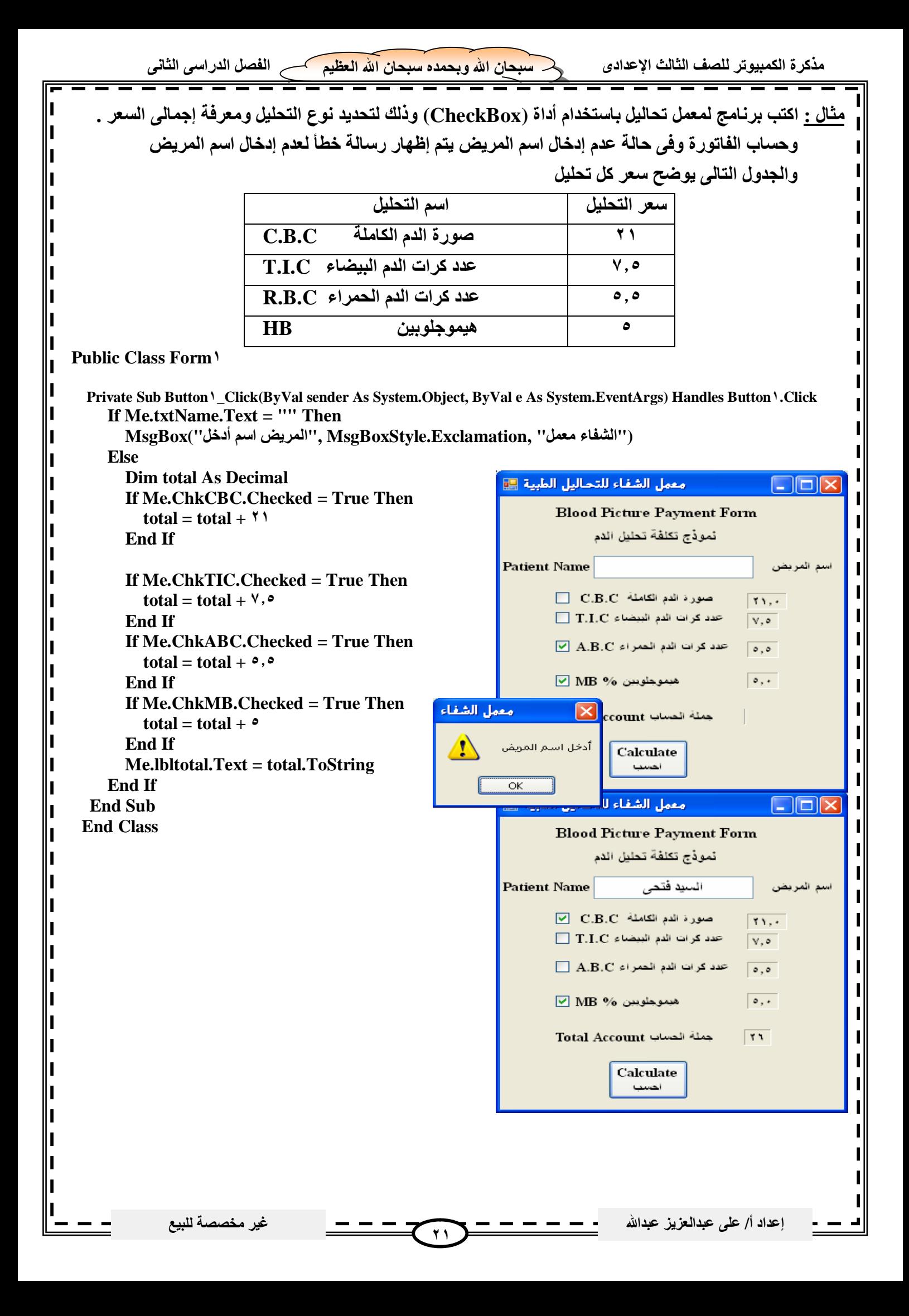

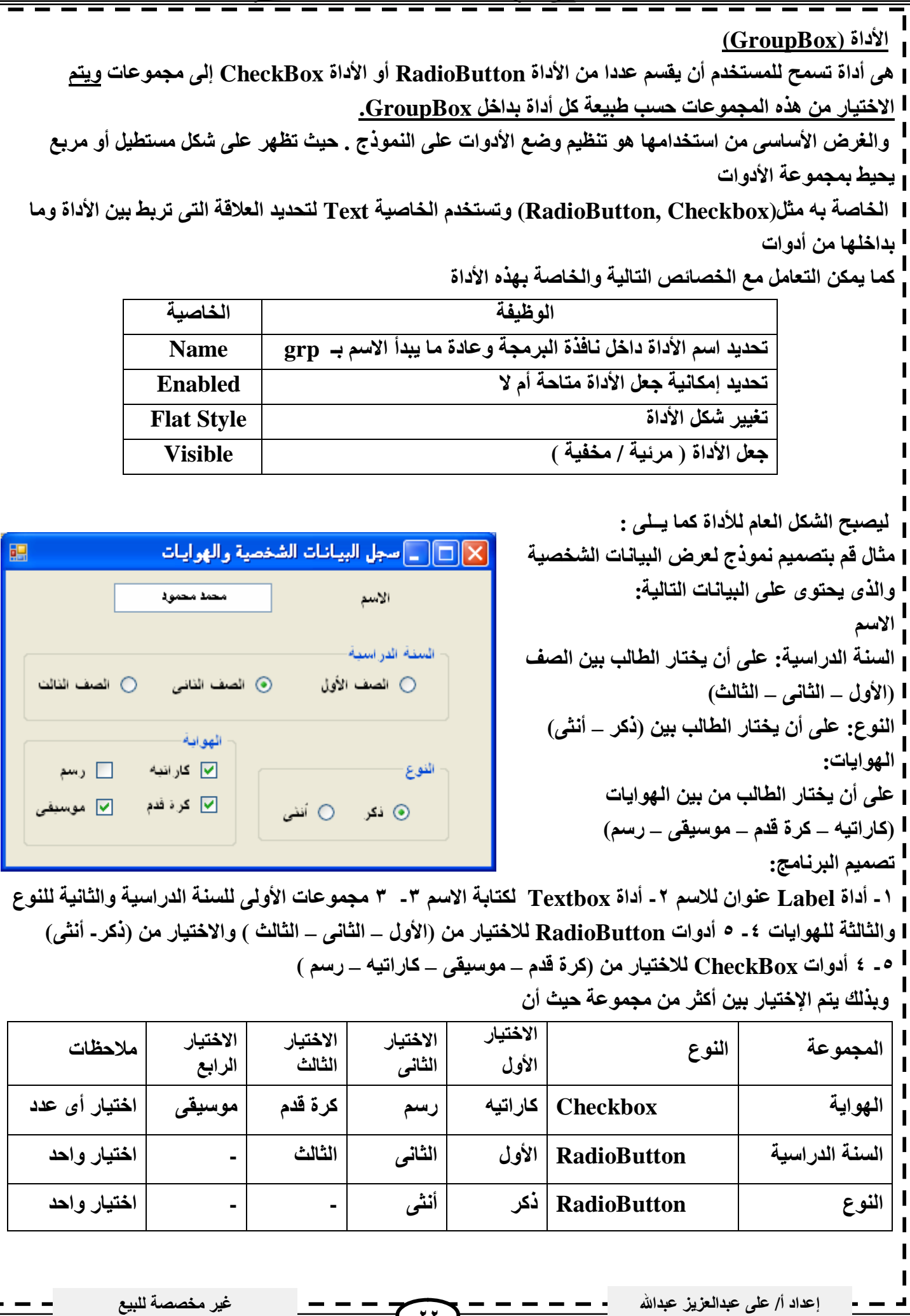

**إعداد أ/ على عبدالعزیز عبداالله غیر مخصصة للبیع ٢٣ الفصل الثالث أوامـــر التكرار -١ LOOP … While DO ھى أوامر تتحكم فى أعادة تنفیذ عمل(أمر) معین أو مجموعة من الأوامر حتى یتحقق شرط معین حیث كان یتم تنفیذ الأوامر فى أى برنامج من أعلى إلى أسفل باستثناء الأمرین ( Catch .. Try (, ) Else .. Then .. IF( حیث إنھما یقومان بتنفیذ بعض الأوامر مع تجاھل مجموعة من الأوامر الأخرى طبقاً لتحقیق شرط معین . ولكن مع استخدام (Loop .. Do (سوف یتم تكرار مجموعة من الأوامر وفقا لتحقق شرط معین أو عدم تحققھ. أوامر التكرار متعددة منھا: یتم تنفیذ التكرار إذا كانت نتیجة الشرط True Loop … While Do ١- یتم تنفیذ التكرار إذا كانت نتیجة الشرط False Loop … Until Do ٢- یتم تنفیذ أمر معین ثم اختبار الشرط ویتم التكرار إذا كانت نتیجة الشرط True While Loop … Do ٣- یتم تنفیذ أمر معین ثم اختبار الشرط ویتم التكرار إذا كانت نتیجة الشرط False Until Loop . …Do ٤- یتم تنفیذ التكرار عدد معروف ومحدد من المرات Next ………… For ٥- Do While --------------- Loop الأمر -١ القاعدة العامة Do While Condition Statement ١ Statement ٢ . . . Statement N Loop Statement X عند عمل مشروع باستخدام (Loop .. While Do (سوف یتم تقییم الشرط ( أ ) إذا كان الشرط (False(: سوف یتم تنفیذ مجموعة الأوامر التى تلى (Loop( (ب) إذا كان الشرط (True( سوف یتم تنفیذ مجموعة الأوامر التى تلى الشرط (Condition (وحتى آخر أمر قبل (Loop (وعند وصول البرنامج إلى (Loop (فإنھ یعود مرة أخرى إلى الأمر (While Do (ثم اختبار الشرط مرة أخرى فإذا كانت النتیجة True یتم التكرار أما إذا كانت False فتتوقف عملیة التكرار ویتم تنفیذ الأوامر التى تلى كلمة Loop أما إذا لم توجد أوامر بعد Loop فینتھى عمل البرنامج مثال اكتب برنامج لجمع الأعداد الفردیة من واحد إلى ١٥ باستخدام جملة Loop -----------While Do Dim Count, Sum As Integer Count=١ Do While Count <= ١٥ Sum=Sum + Count Count=Count + ٢ Loop Msgbox (Sum) الناتج ھو ٦٤ الشرط الأوامر المطلوب تكرارھا بدایة التكرار**

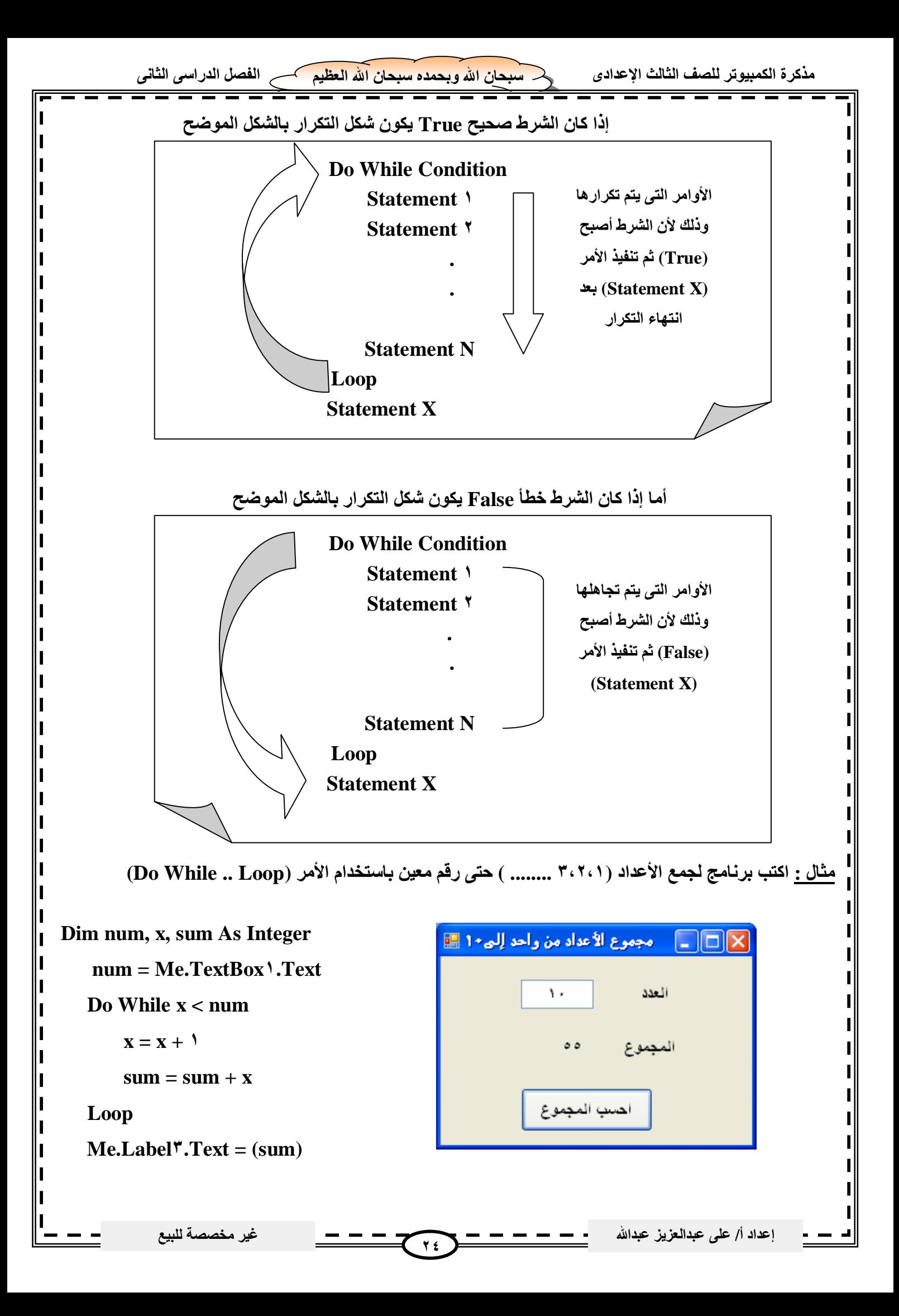

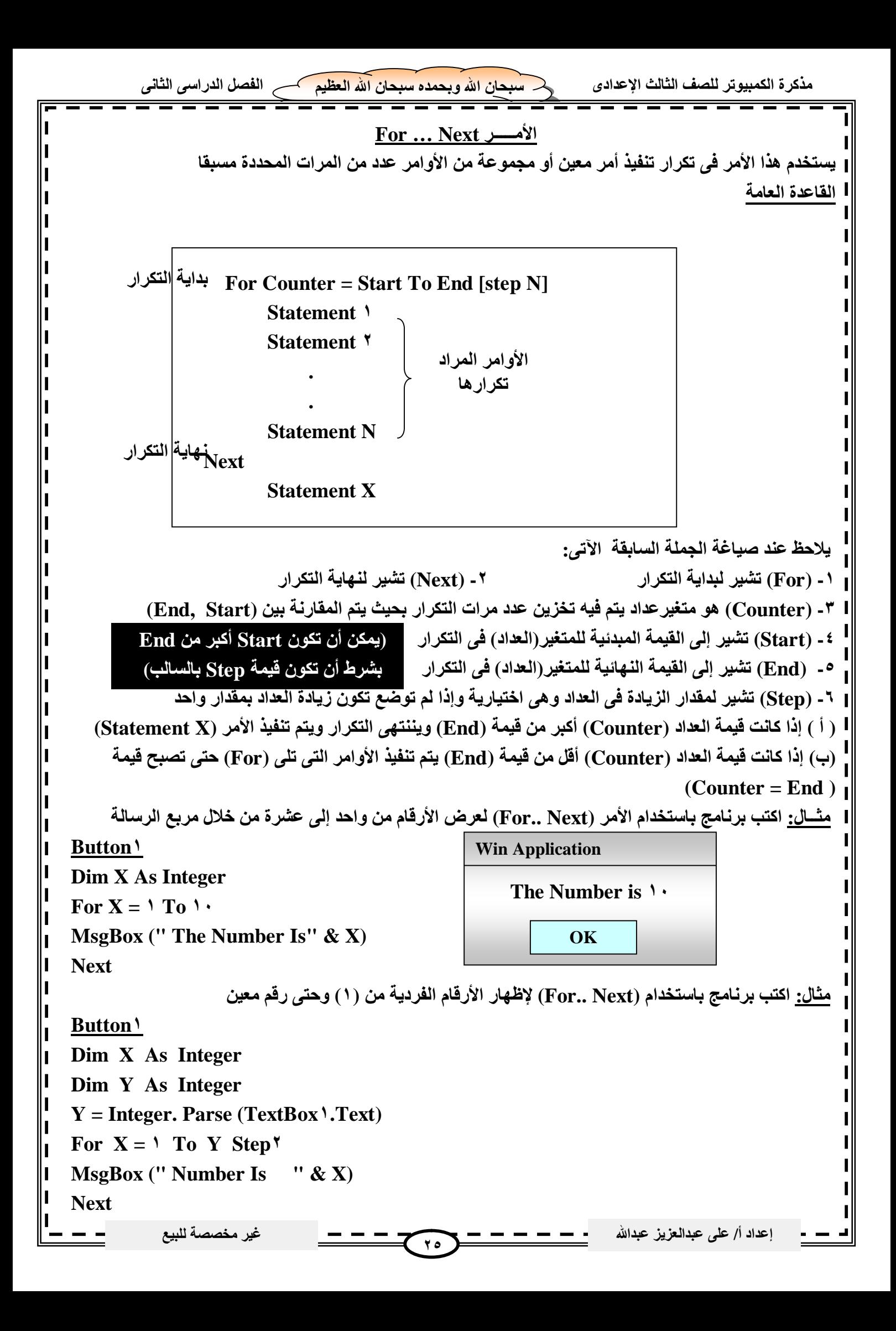

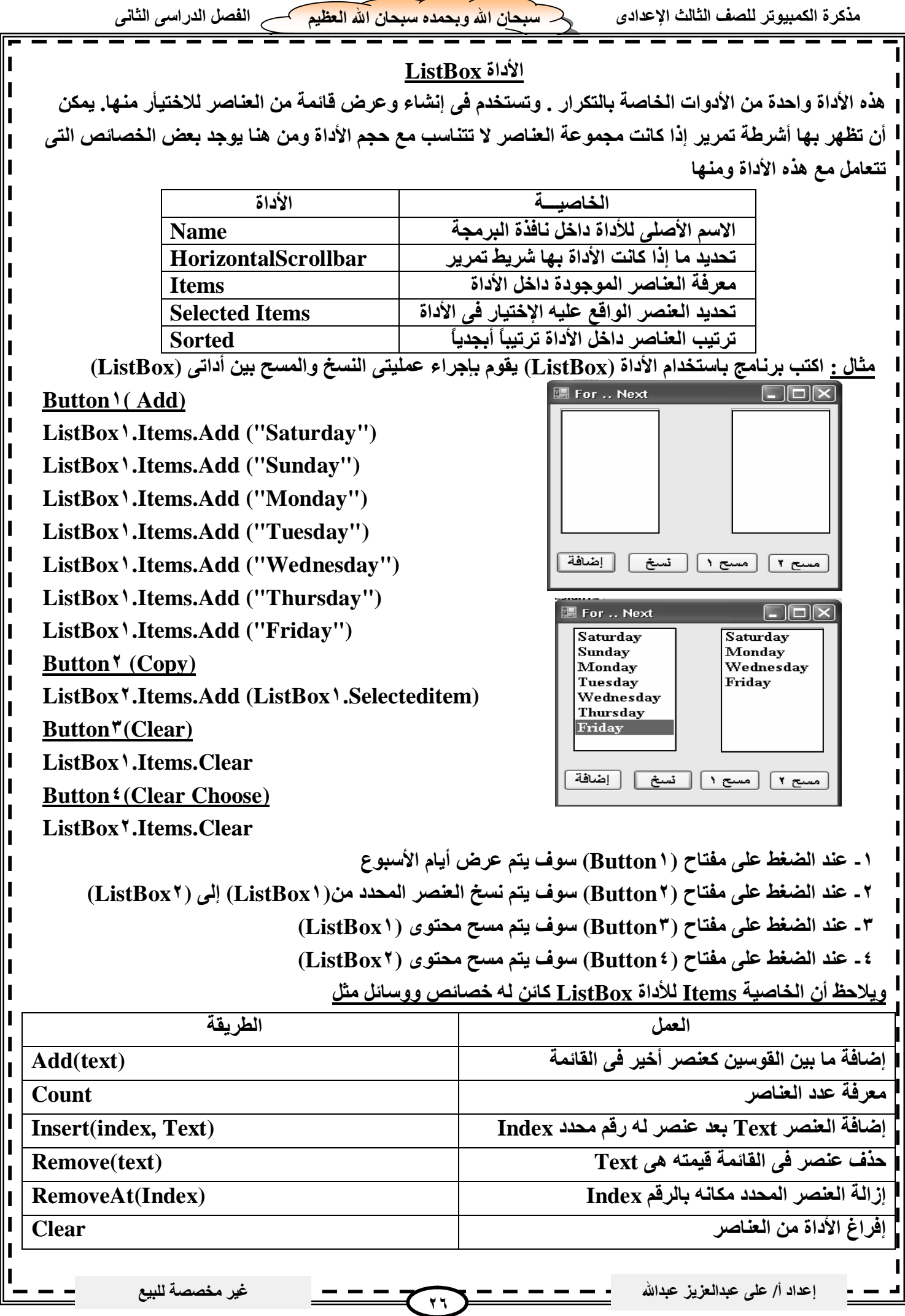

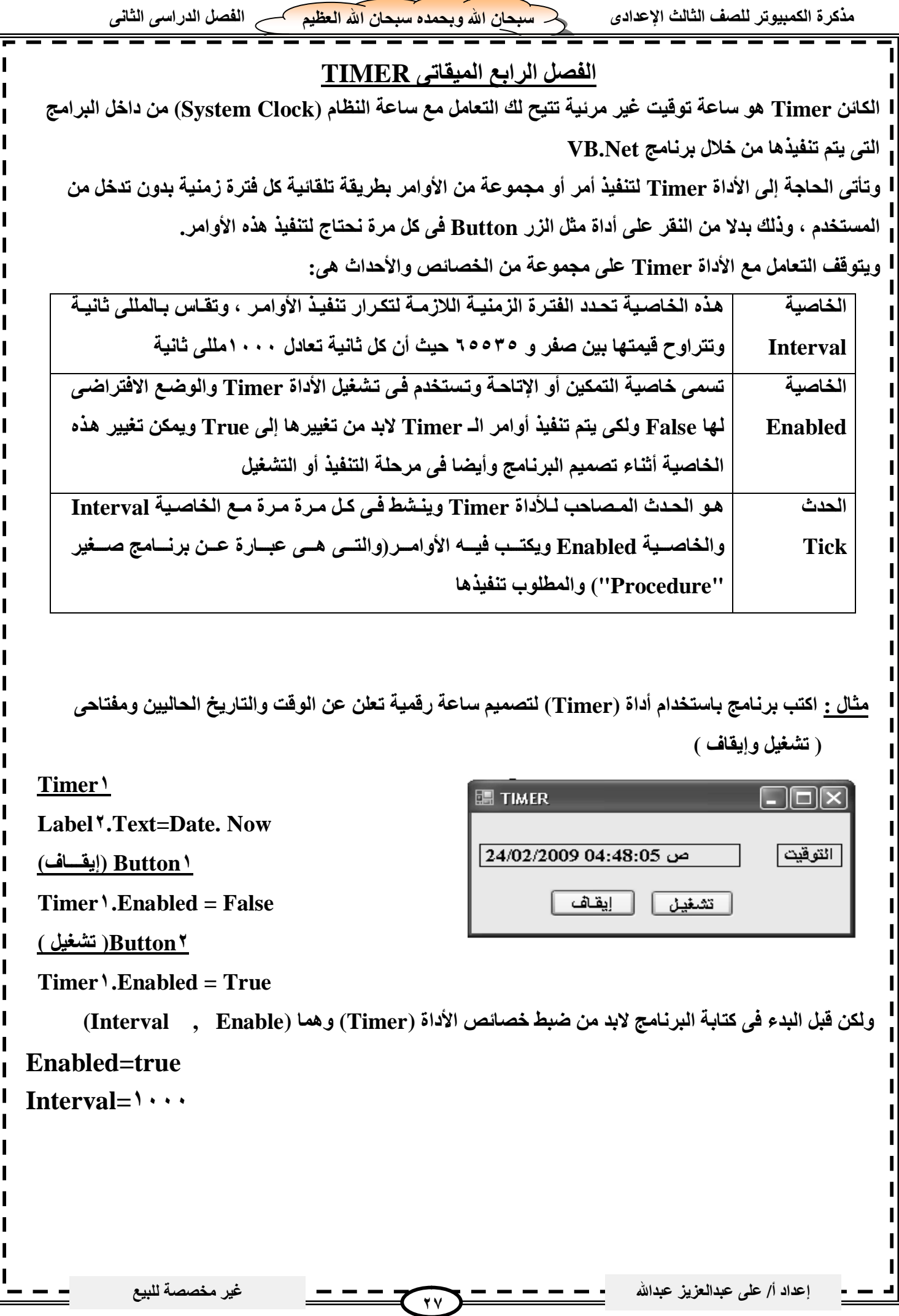

## **التكوین DateTime**

**بعض خصائص التاریخ والوقت**

**عند الإعلان عن متغیر من النوع Date یمكن استعمال التكوین (DateTime(ولھذا التكوین العدید من الخصائص والطرق Methods**

**ھناك بعض خصائص التاریخ والوقت التي یمكن استخدامھا لمعرفة التاریخ والوقت الحالي الموجود بجھاز الكمبیوتر. كما تساعدك أیضاً في معرفة أجزاء التاریخ وأجزاء الوقت الجدول التالي یوضح ھذه الخصائص .**

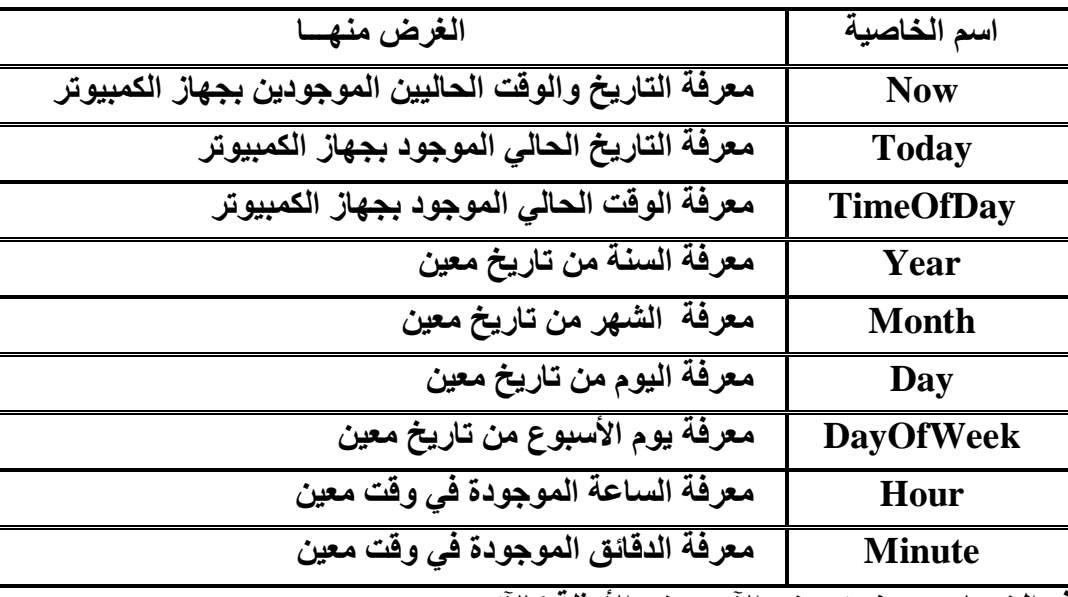

**ولتوضیح ھذه الخصائص ، نستعرض الآن بعض الأمثلة كالآتى :**

**مثال (١)**

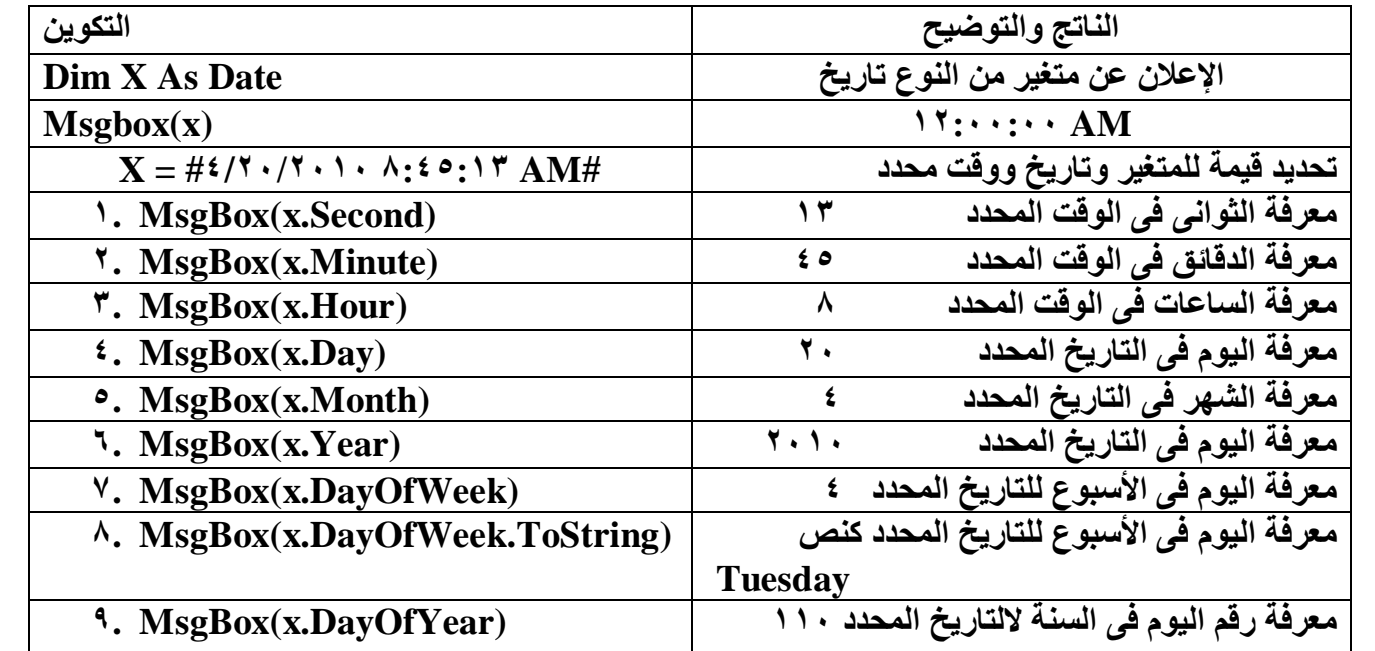

**یلاحظ أن القیمة المبدأیة لمتغیر التاریخ إذا لم تخصص لھ قیمة مبدأیة تكون AM ١٢:٠٠:٠٠ أى بدایة یوم جدید فى المثال رقم٧ (DayOfWeek.x(Msgbox كان الناتج عرض الیوم فى الأسبوع كرقم أى رقم الیوم فى الأسبوع فى المثال رقم٨ (ToString.DayOfWeek.x(Msgbox كان الناتج عرض الیوم فى الأسبوع كنص**

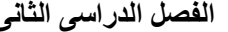

**أمثلة على التعامل مع** 

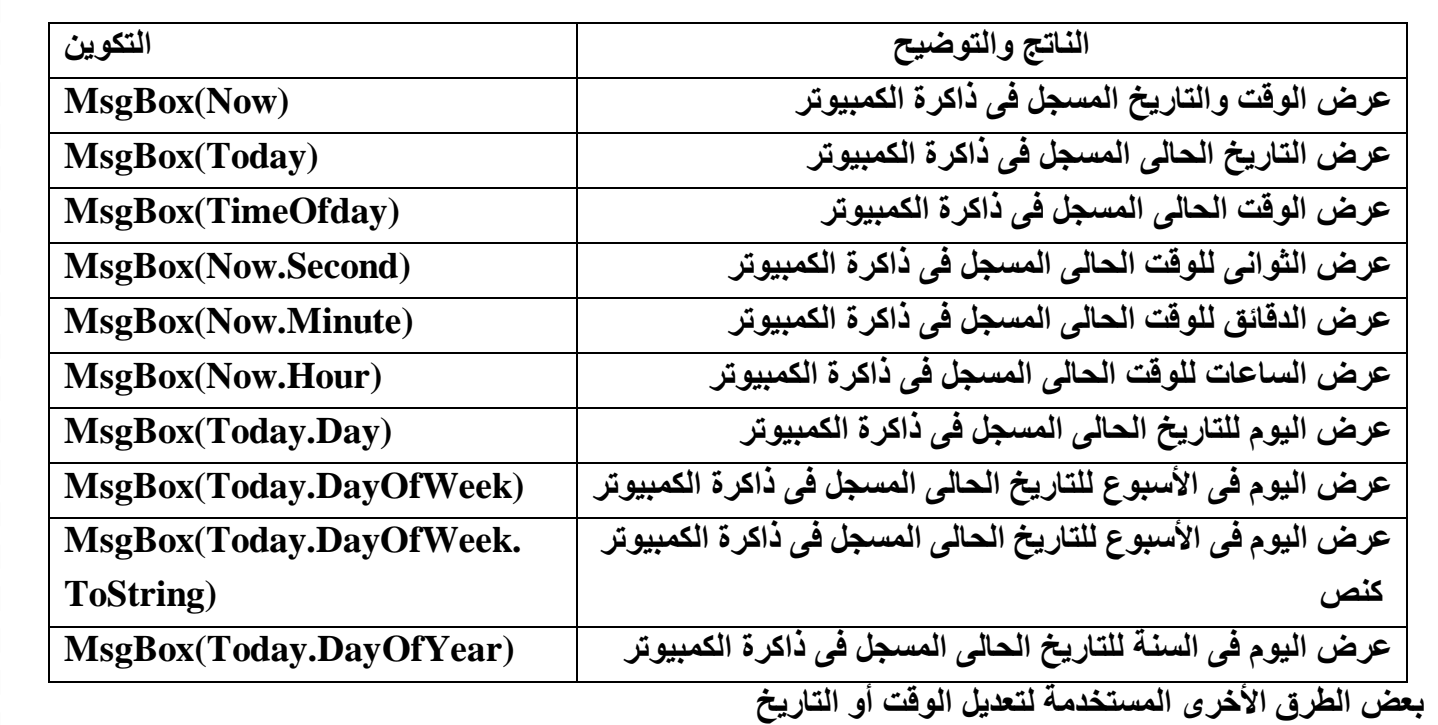

## **ملحوظة لا یمكن تعدیل أو تغییر المتغیر من النوع (Date (باستخدام عملیات الجمع والطرح العادیة.**

## **Dim Y as date**

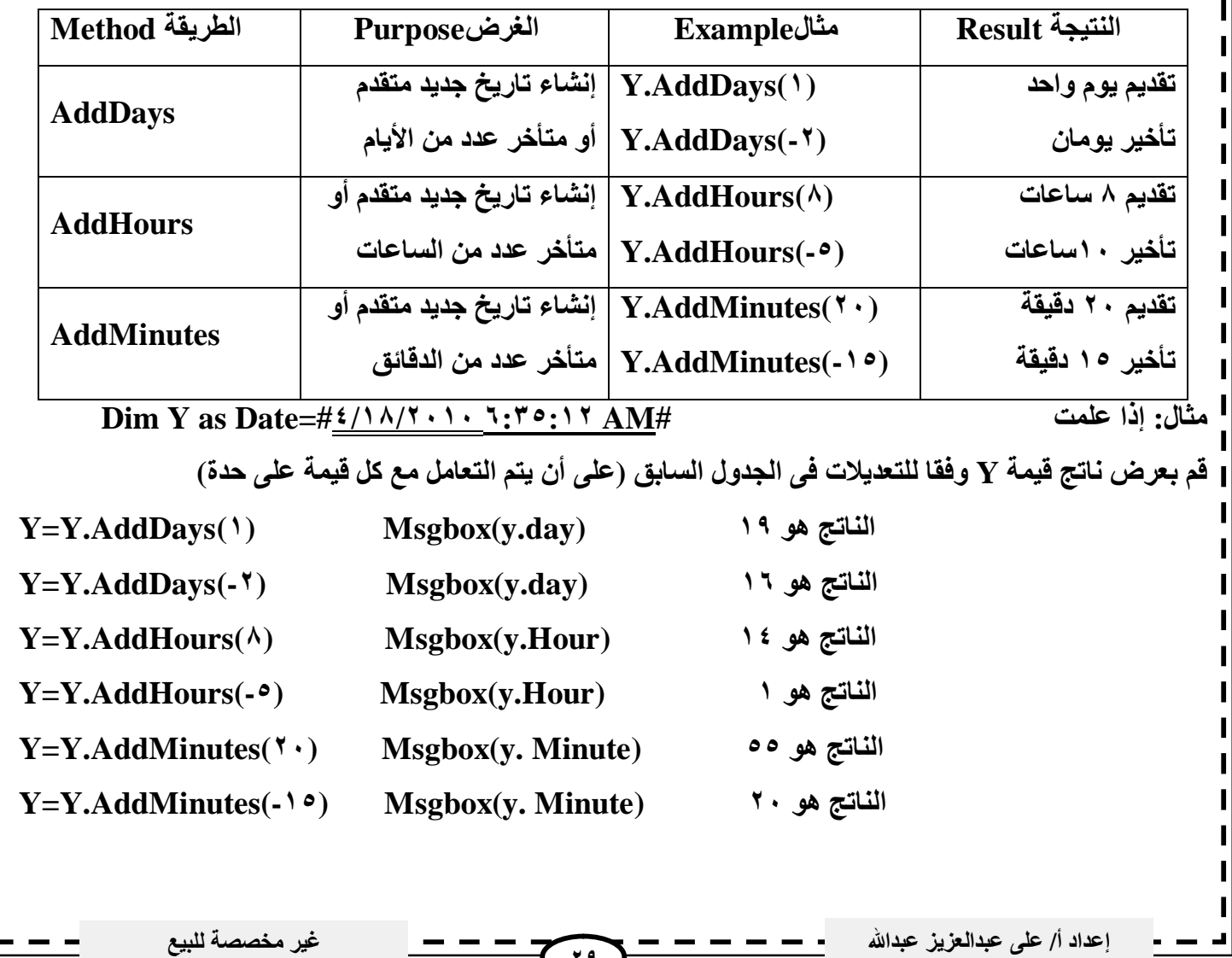

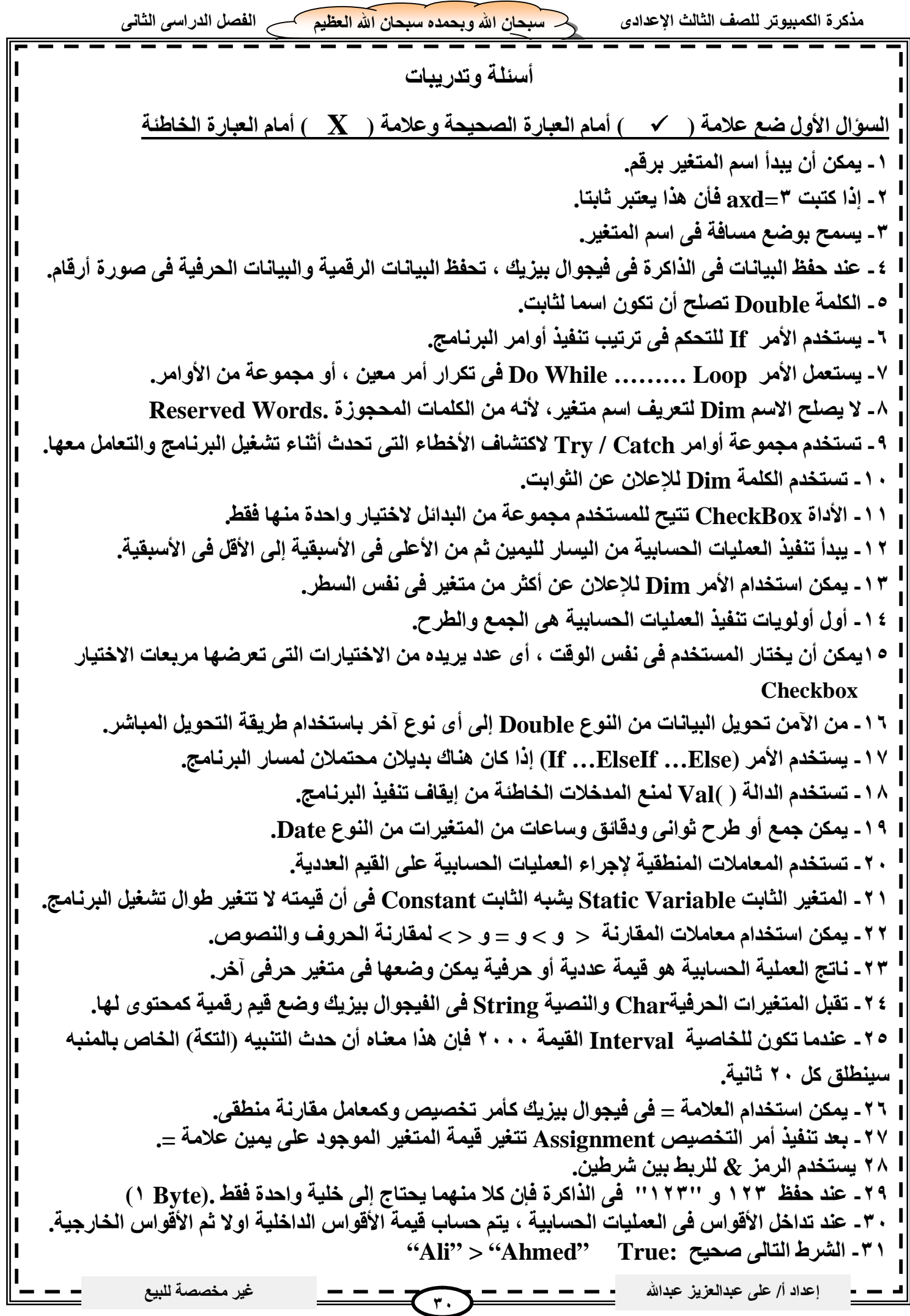

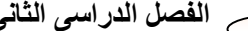

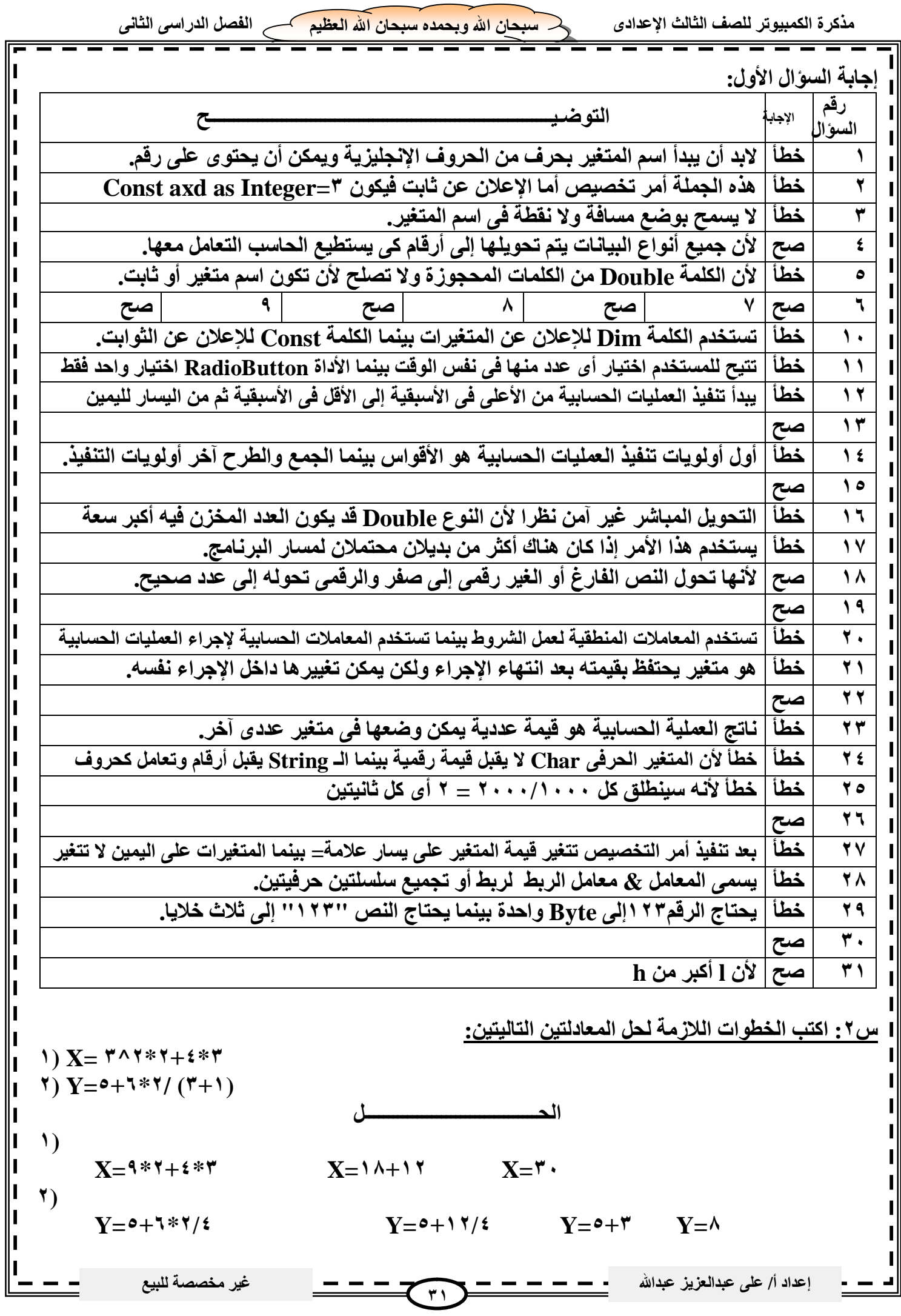

**س:٣اختر الإجابة الصحیحة لما یلى: -١ یستخدم الكائن ------------ لجعل بعض الأحداث تقع بعد فترة زمنیة معینة وبدون تدخل من المستخدم. أ- Color ب- Form ج- Timer د- DateTime ھـ- Date -٢ -------------- تكون سابقة التعریف فى Net.VB ویستطیع المبرمج استخدامھا مباشرة. أ- المتغیرات ب- الثوابت المنطقیة ج- الثوابت المسماة د- الثوابت الجوھریة ھـ- السلاسل الحرفیة -٣ الخاصیة Interval للمیقاتى Timer تحدد معدل وقوع الحدث بالوحدة الزمنیة ----------- أ- مللى ثانیة ب- ثانیة ج- دقیقة د- ساعة ھـ- لحظة -٤ یطلق على المتغیر الذى یتحكم فى عدد مرات تكرار تنفیذ الأوامر اسم --------------- أ- Loop ب- Counter ج- A د- Control ھـ- Timer -٥ إذا كان تعریف المتغیر X ھو: ٥٫٢=Integer As X Dim فإن قیمة X ھى: أ- ٢ ب- ٥ ج- ٥٫٢ د- ,٢ ھـ- ٦ -٦ لتحویل القیمة الحرفیة إلى قیمة رقمیة نستخدم: أ- ToInteger.Convert ب- ( ) Val ج- Parse .Integer د- ToString ھـ- كل ما سبق ماعدا د -٧ یمكن تخزین الأعداد التى تحتوى على كسور عشریة فى متغیرات من النوع: أ- Single ب- Double ج- Decimal د- Long ھـ- كل ما سبق ماعدا د -٨ ناتج العملیة الحسابیة ٢-١^٥\*٣+٢ ھـــــــــــو: أ- ٦٢٤ ب- ١٢٤ ج- ٢٥ د- ٥٢ ھـ- ١٠٢ -٩ إذا أردنا تخزین القیمة ٧٢٣٤٥٣٫٢ فمن الأفضل وضعھا فى متغیر من النوع: أ- Single ب- Double ج- Decimal د- Long ھـ- Integer -١٠ تستخدم Catch …… Try فى:** أ- تجاهل الأخطاء ب- اكتشاف الأخطاء ج- إنتاج الأخطاء د- تصحيح الأخطاء هـ- ج و د معا. **-١١ العملیة التى یتم بھا التحویل من نوع بیانات رقمى ضیق Narrow إلى نوع أكثر اتساعا Wider یطلق علیھا: أ- تحویل البیانات ب- التحویل التلقائى ج- تغییر البیانات د- التحویل غیر التلقائى ھـ- توسیع البیانات -١٢ لإجراء التحویل الصریح (غیر التلقائى) Explicit نستخدم: أ- Convert ب- ( )Val ج- ToString د- Parse ھـ- كل ما سبق -١٣ الرمز "" فى Net.VB یرمز أو یشیر إلى: أ- القیمة صفر ب- سلسلة حرفیة فارغة ج- الرمز الخالى د- المسافة ھـ- علامتى التنصیص -١٤ یمكن تعریف متغیرین من النوع Integer وثلاث متغیرات من النوع String كالتالى: Dim N١, N٢ As Integer , S١, S٢,S٣ As String -أ Dim N١, N٢ As Integer -ب Dim S١, S٢,S٣ As String Dim n١ As Integer -ج Dim N٢ As Integer Dim S١ As String Dim S٢ As String Dim S٣ As String Dim N١, N٢ As Integer : S١, S٢,S٣ As String -د ھـ- كل ما سبق صحیح -١٥ عند وضع قیمة فى عنوان (متغیر) معین فى ذاكرة الحاسب فإن ھذه القیمة: أ- تضاف للقیمة السابقة لھذا العنوان ب- تحل محل القیمة السابقة لھذا العنوان ج- یتم ضربھا فى القیمة السابقة فى ھذا العنوان د- توضع فى عنوان الذاكرة التالى لأن العنوان الحالى مشغول ھـ- یتم رفضھا لأن ھذا العنوان مشغولإعداد أ/ على عبدالعزیز عبداالله غیر مخصصة للبیع** $\sim$   $-$ **٣٢**

**إعداد أ/ على عبدالعزیز عبداالله غیر مخصصة للبیع-١٦ عند قراءة قیمة فى عنوان (متغیر/ ثابت) معین فى ذاكرة الحاسب: أ- یتم محو ھذه القیمة من ھذا العنوان ب- یتم نقل ھذه القیمة من ھذا العنوان ج- لا تتأثر ھذه القیمة وتظل كما ھى د- یوضع بدلا من ھذه القیمة نص فارغ String Empty ھـ- یوضع صفر بدلا من ھذه القیمة فى الذاكرة. -١٧ تحسب قیمة التعبیر الموجود على یمین علامة = فى أمر التخصیص: أ- قبل إجراء عملیة التخصیص ب- أثناء إجراء عملیة التخصیص ج- بعد إجراء عملیة التخصیص د- بعد حساب قیمة المتغیر على یسار علامة = ھـ- لا یتم احتساب ھذه القیمة مطلقا. -١٨ لإجراء عملیة القسمة الصحیحة نستخدم: أ- Div ب- Mod ج- / د- \ ھـ- ÷ -١٩ تحسب قیمة العملیات الحسابیة : أ- من الیسار للیمین ب- من الیمین للیسار ج- من المنتصف د- من الأعلى أولویة إلى الأقل أولویة. ھـ- من الأقل أولویة إلى الأعلى أولویة. -٢٠ یقوم الأمر Then . ………If بعملیة تسمى: Multi Selection -ج Double Selection -ب Single Selection -أ Repetition -ھـ No Selection -د -٢١ استخدام المعامل ---------- یعطى False إذا كان ما على یساره أقل مما على یمینھ: أ- > ب- < ج- =< د- = ھـ- كل ما سبق ما عدا أ -٢٢ الخاصیة ----------- تضع نصا على أداة الاختیار CheckBox : أ- Label ب- String ج- Text د- Name ھـ- Checked -٢٣ الأمر الذى یتم تنفیذه حتى یصبح الشرط خاطئا ھو: For ------- Next -ج If ------- Then -ب Do While ------ Loop -أ If ------ Then ------ Else -ھـ Try -------- Catch -د -٢٤ الوسیلة Method التى تمحو كل عناصر القائمة ١ListBox ھى: ListBox١.Items.RemoveAll -ج ListBox١.Clear -ب ListBox١.Items.Clear -أ ListBox١.Items.Remove -ھـ ListBox١.RemoveAll -د -٢٥ الوسیلة Method التى تصیف عنصرا إلى القائمة ١ListBox ھى: ListBox١.Items.Append -ج ListBox١.Items.Insert -ب ListBox١.Items.Add -أ د- Include.Items١.ListBox ھـ- أ و ب معا -٢٦ الدالة Now تخبرنا بمعلومة تخص جھاز الحاسب وھى: أ- الوقت الحالى ب- التاریخ الحالى ج- التاریخ والوقت الحالى د- الوقت المنقضى منذ تشغیل الكمبیوتر -٢٧ یمكن طرح یوم من التاریخ الموجود فى المتغیر D باستخدام الأمر: D=D.AddMinutes (-٢٤\*٦٠) -ج D=D.AddDays (-١) -ب D=D.AddHours (-٢٤) -أ د- (٦٠\*٦٠\*-٢٤) AddSecond.D=D ھـ- كل ما سبق. -٢٨ تستطیع الخلیة الواحدة فى الذاكرة تخزین: أ- Byte ب- Short ج- Integer د- Long ھـ- Double -٢٩ نوع البیان یحدد: أ- نوع البیانات التى یتم تخزینھا فیھ ب- نوع العملیات التى سیتم إجراؤھا علیھ ج- حجم الذاكرة التى یحتاجھا. د- أ و ب ھـ- أ و ب و ج -٣٠ یوضع الرمز ----------- فى بدایة سطر التعلیق: أ- / ب- & ج- : د- ' ھـ- ;**

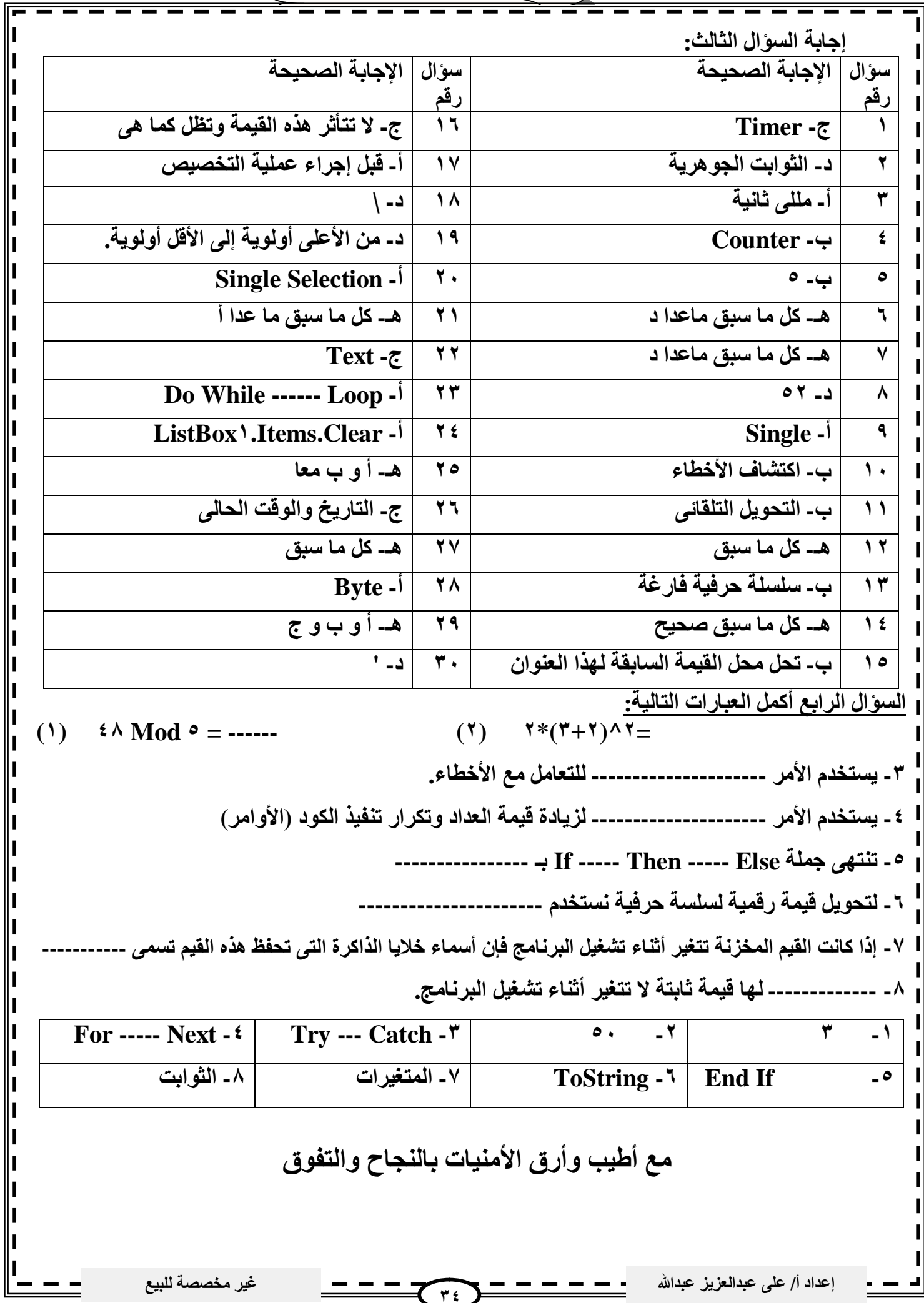